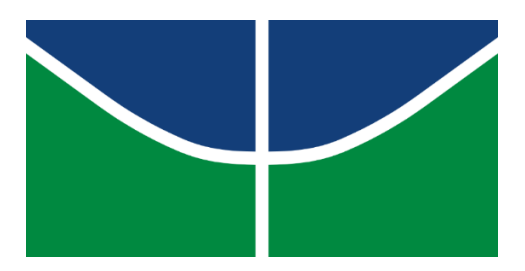

# **UNIVERSIDADE DE BRASÍLIA**

# **FACULDADE DE AGRONOMIA E MEDICINA VETERINÁRIA**

# **ESTIMATIVA DA EVAPOTRANSPIRAÇÃO DE REFERÊNCIA PARA A REGIÃO INTEGRADA DE DESENVOLVIMENTO DO DISTRITO FEDERAL E ENTORNO COM BASE EM TÉCNICAS DE GEOPROCESSAMENTO**

TOMÁS PINHEIRO DELLA GIUSTINA

Brasília, DF Setembro/2020

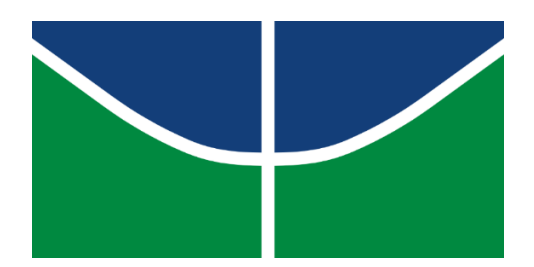

# **UNIVERSIDADE DE BRASÍLIA**

# **FACULDADE DE AGRONOMIA E MEDICINA VETERINÁRIA**

**Tomás Pinheiro Della Giustina**

# **ESTIMATIVA DA EVAPOTRANSPIRAÇÃO DE REFERÊNCIA PARA A REGIÃO INTEGRADA DE DESENVOLVIMENTO DO DISTRITO FEDERAL E ENTORNO COM BASE EM TÉCNICAS DE GEOPROCESSAMENTO**

Monografia apresentada à Faculdade de Agronomia e Medicina Veterinária da Universidade de Brasília – UnB, como parte das exigências do curso de Graduação em Agronomia, para a obtenção do título de Engenheiro Agrônomo

Orientadora: Dra. Suzan Waleska Pequeno Rodrigues

Brasília, DF Setembro/2020

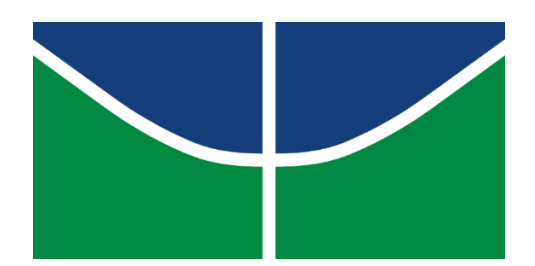

# **UNIVERSIDADE DE BRASÍLIA**

# **FACULDADE DE AGRONOMIA E MEDICINA VETERINÁRIA**

## **Termo de Aprovação**

Autor: Tomás Pinheiro Della Giustina

Título: Estimativa da evapotranspiração de referência para a Região Integrada de Desenvolvimento do Distrito Federal e Entorno com base em técnicas de geoprocessamento Trabalho de conclusão de curso de graduação apresentado à Faculdade de Agronomia e Medicina Veterinária da Universidade de Brasília como requisito parcial para a obtenção do título de Bacharel em Agronomia.

Aprovado em: \_\_\_\_ de \_\_\_\_\_\_ de \_\_\_\_\_.

BANCA EXAMINADORA

Suzan Waleska Pequeno Rodrigues – IG/UnB (orientador)

\_\_\_\_\_\_\_\_\_\_\_\_\_\_\_\_\_\_\_\_\_\_\_\_\_\_\_\_\_\_\_\_\_\_\_\_\_\_\_\_\_\_

Uidemar Morais Barral – IG/UnB (Membro)

\_\_\_\_\_\_\_\_\_\_\_\_\_\_\_\_\_\_\_\_\_\_\_\_\_\_\_\_\_\_\_\_\_\_\_\_\_\_\_\_\_\_

Rejane Ennes Cicerelli – IG/UnB (Membro)

\_\_\_\_\_\_\_\_\_\_\_\_\_\_\_\_\_\_\_\_\_\_\_\_\_\_\_\_\_\_\_\_\_\_\_\_\_\_\_\_\_\_

## Dedicatória

Aos meus pais, Flávia e Yuri, apoiadores incondicionais das minhas escolhas e sonhos.

Ao meu querido irmão, Caio.

A minha vó, Beatriz, em memória, que em seu ato de amor me ensinou os valores do estudo.

À Deus.

Minhas conquistas serão por vocês.

#### AGRADECIMENTOS

Gostaria de agradecer a Universidade de Brasília e a todos os seus servidores e funcionários. Acredito que minha passagem fez não só um ato de experiência único, mas também de compreensão da função social que um estudante possui para com o seu povo. Engajamento, presteza e honestidade são virtudes a serem seguidas.

Agradeço, em especial aos meus professores, que contribuíram com minha formação sendo verdadeiros provocadores dos questionamentos que me fizeram crescer.

Agradeço aos meus grandes amigos que o curso me proporcionou: Elmar, Gustavo, Octacílio e Gabriel. Certamente os levarei para a vida. Ainda à todos aqueles amigos que me apoiaram e estiveram presente comigo.

Reitero os agradecimentos a minha família que formam um ambiente favorável à educação e ao ensinamento, como também um alicerce indescritível.

Certamente no futuro viverei um sentimento saudosista de todos os acontecimentos que presenciei nessa grande Universidade.

Agradeço à professora Suzan cuja presteza e amparo no caminhar deste trabalho foram imprescindíveis.

Agradeço à equipe do professor Rafael Tieppo da GeoClimaMT (UNEMAT), que disponibilizaram seus conhecimentos em meu apoio.

#### **RESUMO**

Recentes trabalhos têm mostrado que com o advento da agricultura de precisão a integração de áreas do conhecimento distintos devem ser tomadas para a perpetuação dos recursos hídricos na utilização de culturas irrigadas. Neste contexto, o presente trabalho, utilizando técnicas de sensoriamento remoto, aliadas à agrometeorologia, visa otimizar a economia de recursos hídricos em projetos de irrigação. Para isso, utilizou-se diferentes metodologias na Região Integrada de Desenvolvimento do Distrito Federal e Entorno (RIDE-DF). Dentre eles: geração de mapas de interpolação para a evapotranspiração de referência da região; a utilização do algoritmo *Surface Energy Balance Algorithms for Land* (SEBAL) em três áreas representativas de estudo (Águas Emendadas – DF; Alto Paraíso – GO; Unaí – GO), para o cálculo da evapotranspiração instantânea; e a conversão de níveis de cinza em temperatura da superfície da terra em graus célcius e o Índice de Vegetação da Diferença Normalizada (NDVI), para auxiliar a interpretação dos valores obtidos. Por fim, constatou-se que aliando a utilização dessas metodologias obteve-se valores mais fidedignos de evapotranspiração de referência para utilização em projetos de irrigação na circunscrição da RIDE-DF.

Palavras-chave: Sensoriamento remoto, Evapotranspiração, Irrigação, SEBAL, Recursos Hídricos, NDVI, Temperatura da Superfície.

#### **ABSTRACT**

Recent studies has shown that with the advent of precision agriculture, the integration between different knowladge areas must be taken to perpetuate water resources in the use of irrigated crops fields. In these context, the present work, using the tecnology of remote sensing, combined with agrometereology, aims to optimize the economy of water resources in irrigation projects. For this purpose, diferente methodologies were used in the Region Integrated Development of the Federal District and surrounding areas (RIDE-DF). Among them: generation of interpolation maps for the region's reference evapotraspiration; the use of the Surface Energy Balance Algorithms for Land (SEBAL) algorithm in three representative study areas (Águas Emendadas - DF; Alto Paraíso - GO; Unaí - GO), for the calculation of instant evapotranspiration; and the conversion of ash levels in the earth's surface temperature into degrees celsius and the Normalized Difference Vegetation Index (NDVI), to assist in the interpretation of the values obtained. Finally, it was found that combining the use of these methodologies obtained more reliable values of reference evapotranspiration for use in irrigation projects in the district of RIDE-DF.

Keywords: Remote sensing, Evapotranspiration, Irrigation, SEBAL, Water Resources, NDVI, Surface Temperature.

### **LISTA DE FIGURAS**

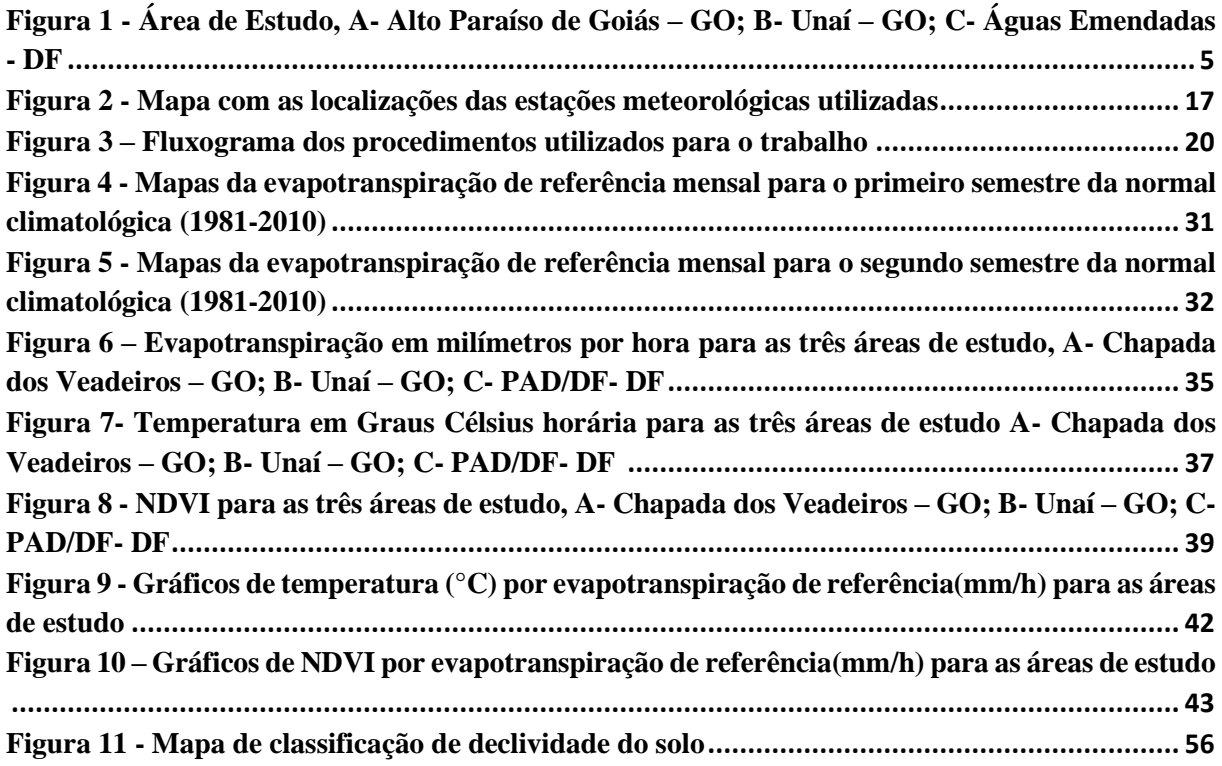

### **LISTA DE TABELAS**

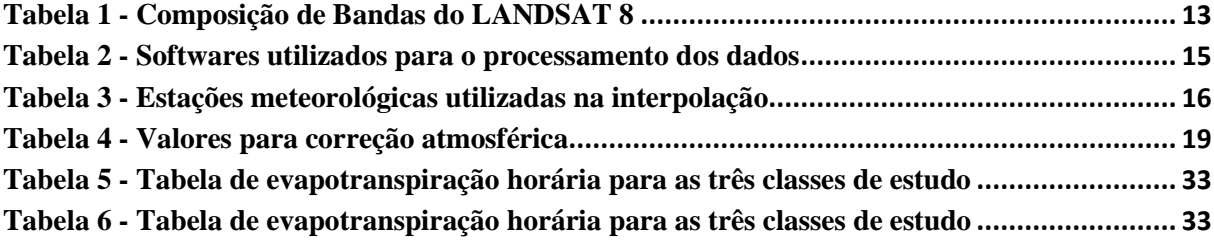

# **SUMÁRIO**

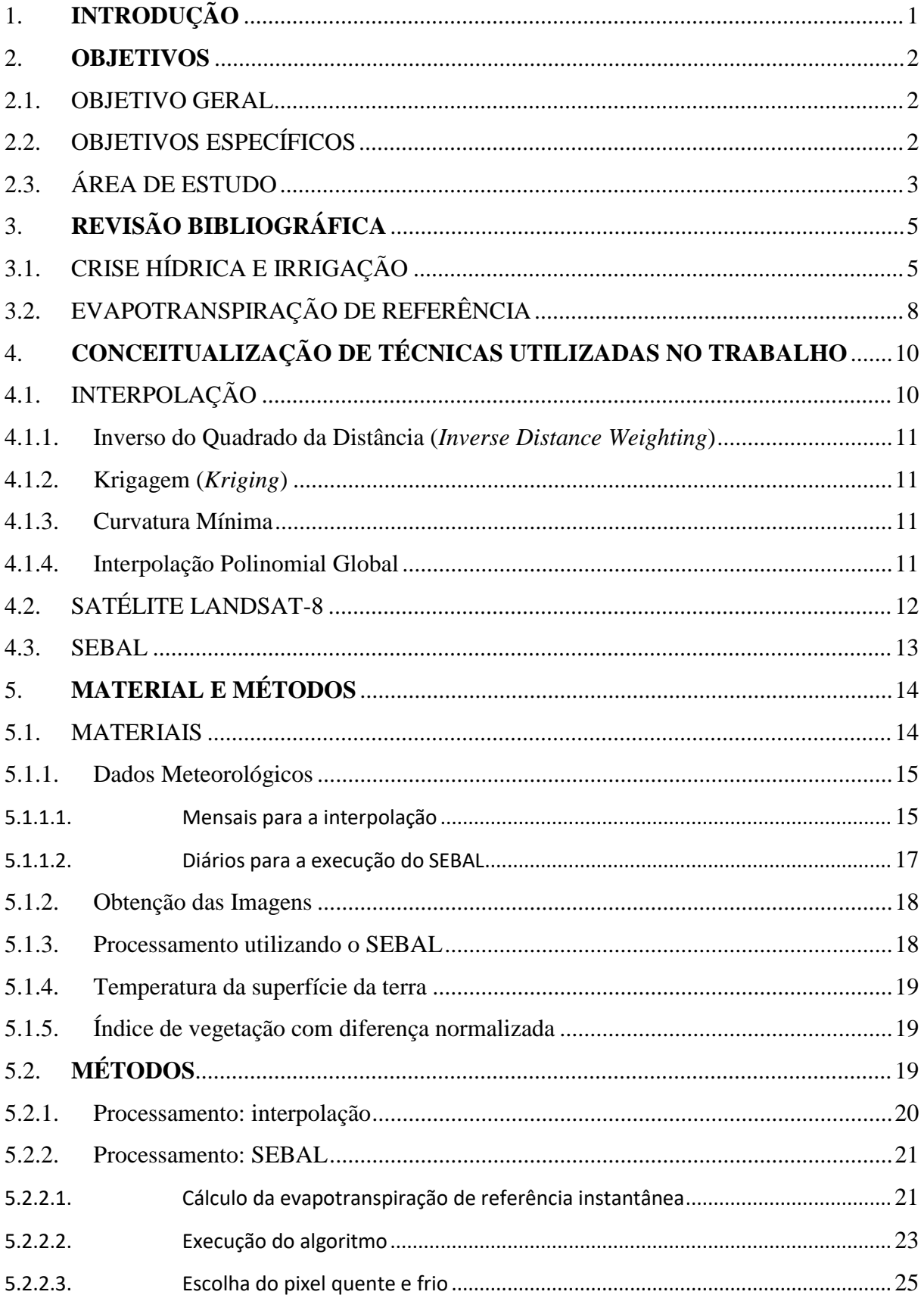

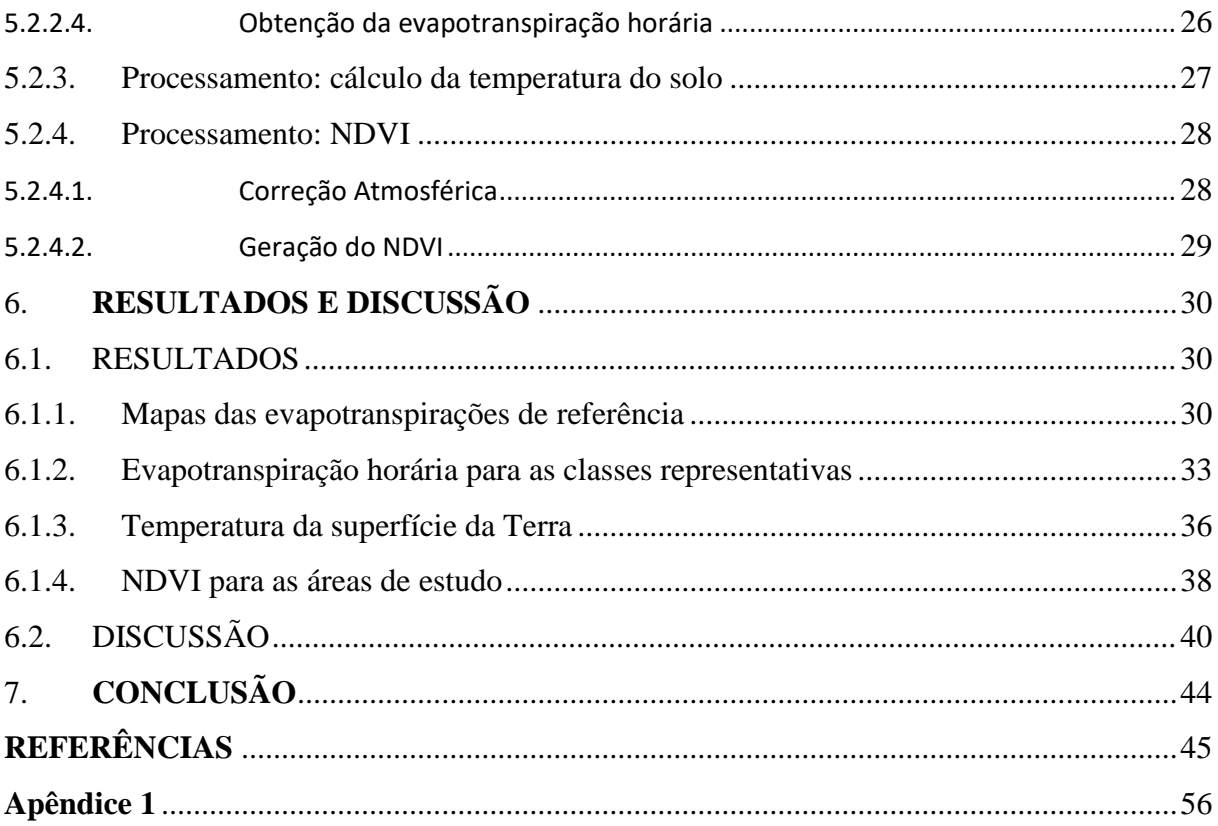

### <span id="page-12-0"></span>**1. INTRODUÇÃO**

A irrigação de campos agrícolas corresponde a maior demanda do consumo mundial de água doce, representando uma taxa de aproximadamente 70%. No Brasil, a utilização deste recurso é de aproximadamente 55% do nacional, sendo que majoritariamente para irrigação (FAO, 2015).

Ante às eminentes necessidades de economia da utilização da água, surge a agricultura de precisão, que se propõe, a partir de técnicas modernas, otimizar custos e diminuir os impactos ambientais. Para Davis (1998), a agricultura de precisão é frequentemente associada ao uso da tecnologia do SIG (Sistema de Informação Geográfica). Essas tecnologias são muito importantes, pois distinguindo-se da agricultura tradicional, cujo manejo é homogêneo em grandes áreas, o manejo é especializado e único, respeitando as peculiaridades de cada região. Além da utilização do SIG, imagens de satélites e fotografias aéreas possibilitaram o monitoramento e detecção de diversos parâmetros para o interesse agropecuário como a análise de campos em séries temporais, espacialização de diferenças relacionadas ao vigor vegetativo, estado nutricional, desmatamento, entre outros (MEDEIROS et al., 2008; SENA JÚNIOR et al., 2008).

Conforme disposto pela Agência Nacional de Águas (ANA), a agricultura irrigada brasileira possui um histórico ascendente de crescimento, indo, muitas vezes, ao encontro da economia do país (ANA, 2017). Ainda, o papel da irrigação é subestimado dentro do território nacional, provavelmente a falta de dados, bem como a carência e o processamento de dados para esse fim. Ressalta-se, também, a imprescindibilidade da irrigação para a segurança alimentar da população, visto que a necessidade é indispensável para culturas como o arroz, trigo e feijão por exemplo.

Nesse contexto, surge um dos objetivos da criação das Regiões Integradas de Desenvolvimento: a cooperação entre Estados, Municípios e o Distrito Federal a fim de que se gere empregos e promova o desenvolvimento econômico. Mas não se reduzem apenas a isso, conforme proposto por Brasil, (2011) o decreto n.º 7.469, de 04 de maio de 2011 considera como interesse da RIDE-DF os incisos de seu artigo 3°, Parágrafo único:

IV - uso, parcelamento e ocupação do solo;

VI - proteção ao meio ambiente e controle da poluição ambiental;

VII - aproveitamento de recursos hídricos e minerais;

X - produção agropecuária e abastecimento alimentar;

Destarte, ao longo deste trabalho, foi proposto abordagens que possam ser utilizadas no contexto da Região Integrada de Desenvolvimento do Distrito Federal e Entorno (RIDE-DF) que visem diminuir o uso indiscriminado ou desperdício de água na produção agrícola, por meio de uma estimativa correta da evapotranspiração de referência, no que tange aos projetos de irrigação.

#### <span id="page-13-0"></span>**2. OBJETIVOS**

#### <span id="page-13-1"></span>2.1.OBJETIVO GERAL

Este trabalho tem por objetivo geral determinar a evapotranspiração de referência em regiões passíveis de implementação de projetos de irrigação, seja para ambientes rurais ou urbanos. Para isto, utilizou-se técnicas de geoprocessamento em diversas regiões dentro da circunscrição da RIDE-DF.

### <span id="page-13-2"></span>2.2.OBJETIVOS ESPECÍFICOS

Estimar a evapotranspiração de referência por meio do *Surface Energy Balance Algorithms for Land* (SEBAL) para três áreas com classes representativas de estudo: área vegetada, área de irrigação e solo exposto.

Gerar mapas de evapotranspiração de referência para a área da RIDE-DF a partir de *softwares* de Geoprocessamento, para que se possa otimizar o dimensionamento de projetos de irrigação.

Detectar regiões de alta e baixa evapotranspiração e utilizar o Índice de Vegetação da Diferença Normalizada (NDVI) e o cálculo da temperatura da superfície da terra para auxiliar na discussão dessas variações.

<span id="page-14-0"></span>A RIDE-DF surge pela Lei complementar n. 94, de 19 de fevereiro de 1998 e posteriormente é regulamentada pelo Decreto n. 7.469, de 04 de maio de 2011, para efeitos de articulação da ação administrativa da União, dos Estados de Goiás, Minas Gerais e do Distrito Federal (BRASIL, 1998; BRASIL, 2011).

Na região foram incluídos novos municípios pela Lei Complementar n. 163, de 14 de junho de 2018. A Ride-DF e é constituída pelo Distrito Federal, pelos Municípios de Abadiânia, Água Fria de Goiás, Águas Lindas de Goiás, Alexânia, Alto Paraíso de Goiás, Alvorada do Norte, Barro Alto, Cabeceiras, Cavalcante, Cidade Ocidental, Cocalzinho de Goiás, Corumbá de Goiás, Cristalina, Flores de Goiás, Formosa, Goianésia, Luziânia, Mimoso de Goiás, Niquelândia, Novo Gama, Padre Bernardo, Pirenópolis, Planaltina, Santo Antônio do Descoberto, São João d'Aliança, Simolândia, Valparaíso de Goiás, Vila Boa e Vila Propício, no Estado de Goiás, e de Arinos, Buritis, Cabeceira Grande e Unaí, no Estado de Minas Gerais (BRASIL, 2018).

Contando com uma área de 94.570,39 km², a RIDE-DF dispõe de uma população que totaliza 4.560.505 habitantes (IBGE, 2019; CODEPLAN, 2019). O Produto Interno Bruto da RIDE-DF foi de 271,5 bilhões de reais e sem Brasília de 26, 8 bilhões de reais (CODEPLAN, 2019).

Para o desenvolvimento dos processamentos das imagens em satélite, três regiões com classes representativas dentro da RIDE-DF foram escolhidas (Figura 1). O município de Alto Paraíso de Goiás, situada na região nordeste do Estado Goiás localizada entre as coordenadas geográficas 14º a 14º10'Se 47º20' a 47º58'W, possui o Parque Nacional da Chapada dos Veadeiros – Patrimônio Natural da Humanidade pela UNESCO. Apresenta um clima do Domínio do Clima Tropical, sub-úmido (AW) e algumas regiões de variação com o Clima Tropical de Altitude (CWa), conforme a classificação de Köppen e apresenta estações bem definidas: chuvosa, entre os meses de outubro até abril; seco, entre os meses de maio até setembro. Possui temperaturas entre 24 a 26 °C conforme proposto por Souza et al. (2006). Na região possui predominantemente o Latossolo Vermelho-Amarelo, álico (denominação referida para a porcentagem de alumínio no solo), ocorrendo em um relevo plano e ondulado suave. Há também a presença de Litólicos álicos e distróficos, cascalhentos de textura arenosa e arenosa média – relevo plano até suave ondulado, mas também montanhoso e escarpado. (UNESCO, 2001).

Para a região do Distrito Federal, compreendendo 5.814 km², está entre o paralelo 15°30' latitude Sul, a leste pelo Rio Descoberto, ao sul pelo paralelo de 16°03' de latitude Sul e a oeste do Rio descoberto. Na região embarca-se as nascentes da Bacia do São Francisco (Rio Preto), da Bacia do Tocantins (Rio Maranhão) e da Bacia do Paraná (Rio Descoberto, Rio São Bartolomeu) (MARTINS et al., 2004). A classificação climática segundo Köppen, enquadra-se conforme o tipo tropical de savana, mas também temperado chuvoso de inverno seco. Apresenta majoritariamente Latossolo Vermelho-Escuro, Latossolo Vermelho-Amarelo e Cambissolo, totalizando 85, 49% do território (DARDENNE, 1978). Para o seu relevo, Martins & Baptista (1998) classificam em três unidades: relevos planos para altitudes acima de 1.135 m; rebordos e escarpas com diversos graus de dissecação para regiões de altitude entre 1.080 a 1.135 m e planícies com feições de dissecação mais recente em altitudes abaixo de 1.080 m.

Para a região de Unaí, localizada entre 15<sup>°</sup> 40' 00''S e 17<sup>°</sup> 00' 00''S, e meridianos 46º10'00''W e 47º30'00''W, com 8.492 km², Silva (2008) classifica a região, conforme método de Köppen, como clima AWi (Tropical chuvoso de savana, isotérmico). O clima varia entre máximas de 35°C e mínimas de 10 °C, com temperatura média anual de 24 °C. A região dispõe de um alto índice de área irrigada, comportando 35 mil hectares sob pivô central. Apresenta Cambissolos, Gleissolos, Latossolos (vermelho e amarelo) e Neossolos. O relevo varia entre plano a forte ondulado (SOUZA, 2007).

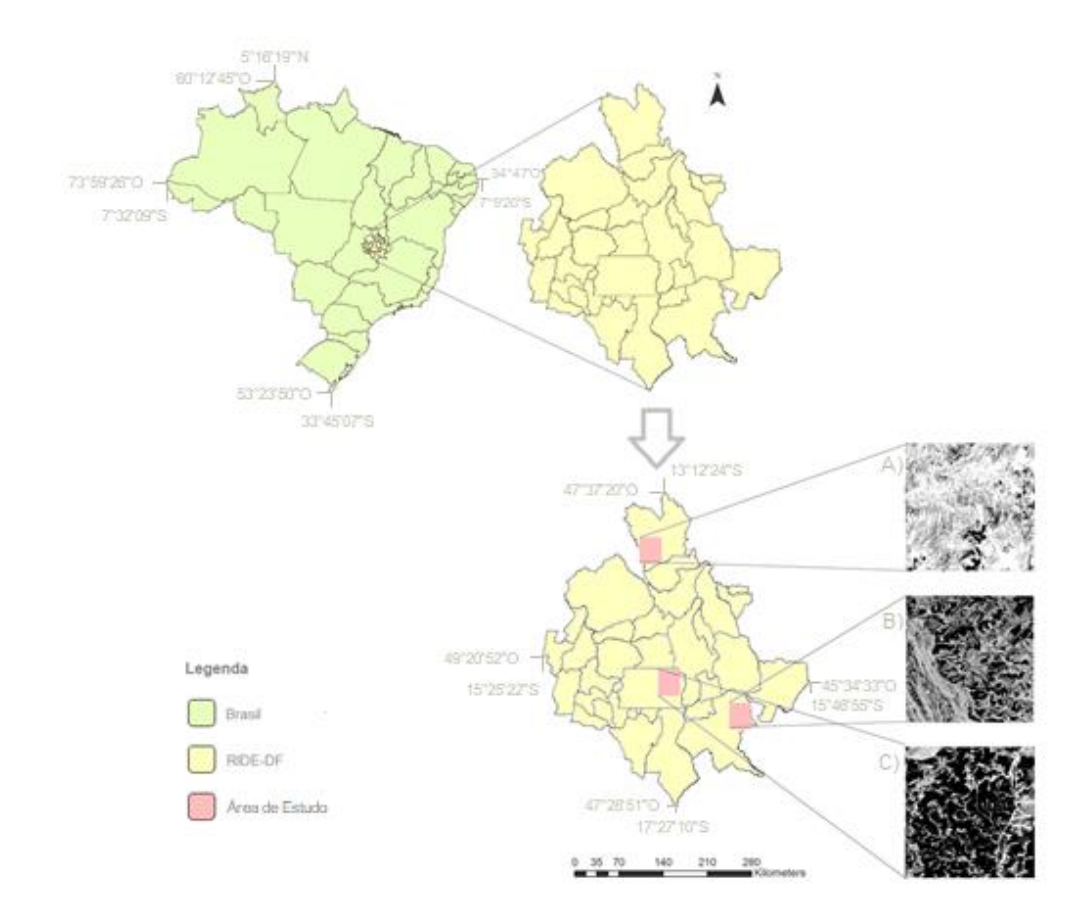

# <span id="page-16-0"></span>**Figura 1 - Área de Estudo que compreende (A) Alto Paraíso de Goiás – GO; (B) Unaí – GO e (C) Águas Emendadas - DF**

## <span id="page-16-1"></span>**3. REVISÃO BIBLIOGRÁFICA**

## <span id="page-16-2"></span>3.1.CRISE HÍDRICA E IRRIGAÇÃO

Com o advento do mundo hodierno, a população se deparou com iminentes limitações no que tange ao crescimento populacional. Ante às necessidades eminentes de demanda alimentar e às necessidades hídricas, as futuras gerações passarão por situações preocupantes como evidenciado por Fernandes et al. (2008). A utilização da água no manejo adequado das culturas convencionais para o setor agropecuário, segundo Testezlaf et al. (2002) é responsável pela utilização de 61% da água do mundo, maior porcentual se comparado aos 18% oriundo na indústria e aos 21% vindo da demanda humana.

Para especialistas como Rogers et al. (2006), a crise hídrica atual é proveniente do baixo gerenciamento do que uma crise hídrica real ou da escassez desse recurso. Outros, como Gleick et al. (2000), alegam que, na realidade, é uma consequência de uma série de problemas ambientais que são piorados por ações humanas: econômicas e de desenvolvimento social.

Tundisi et al. (2008), constataram alguns problemas que são tidos como principais na questão hídrica: intensa urbanização, aumentando a demanda por tal recurso; infraestrutura aquém da real necessidade da população (principalmente em regiões desprovidas financeiramente); alterações climáticas que acarretam em estresse e escassez hídrica; e, ainda, problemas como a falta de articulações e ações efetivas nos manejos dos recursos hídricos, bem como na sustentabilidade ambiental.

Sob tal perspectiva, dentro da agropecuária, não seria diferente. Não obstante a tais dificuldades, soma-se ainda preocupações que se projetam num futuro próximo, dentre elas: degradação do solo, baixa resposta produtiva, uso de fertilizantes e defensivos agrícola e a escassez hídrica são exemplos que, para o autor, inviabilizam a o aumento da produção agrícola se comparada com o aumento populacional (CHRISTOFIDIS, 1997).

Para Alfaro & Marin (1991), tem-se que nas melhores práticas internacionais estão indo ao encontro da busca eficiente da água, projetos de irrigação com base no consumo real e individual de cada cultura, fazem com que se amortize os efeitos da salinização, como também da erosão dos solos.

Nesse contexto, durante a formulação de um projeto de sistemas de irrigação a utilização da evapotranspiração média de uma cultura é imprescindível para lograr êxito nesta medida. Isso, quando superestimado é capaz de aumentar o dimensionamento das tubulações e além de aumentar o custo de um projeto, aumentará os desperdícios por percolação no solo, ou quando subdimensionados, em manejo inadequado da água (FERNANDES et al., 2011; CARVALHO et al., 2015).

Não obstante, a implantação da irrigação pode ser otimizada em duas etapas: no projeto e no manejo. No primeiro caso, a constatação da demanda máxima de irrigação, proporciona a redução na dimensão do sistema (conjunto motobomba, diâmetros dos tubos); a utilização das unidades operacionais acaba em diminuir também. No segundo caso, busca-se otimizar o projeto com o correto manejo das condições em campo, considerando a precipitação efetiva durante o período do cultivo.

Em virtude de projetos serem gerados com dados distantes das estações meteorológicas, geralmente utiliza-se informações espacializadas, assumindo a premissa de que os valores representam uma área homogênea em torno dela. Isto não se mostra totalmente verdadeiro, já

que há muitas variações climáticas e topográficas. Corroborando com isso, Vianello (2011), também propõe que apesar do surgimento das estações meteorológicas automáticas, que veio a complementar dados obtidos pelas convencionais, ainda, a escassez de observações e a má distribuição espacial ainda são as maiores limitações dos estudos do tempo e do clima no Brasil.

Sabe-se que o papel do Brasil, mundialmente representa uma importante posição na exportação de alimentos. Houve a necessidade de se modernizar a fim de que se possa atender aos critérios elevados do mercado internacional. Para isso, dispõe-se da utilização do dos novos paradigmas no modo que se cultiva: agricultura de precisão.

A agricultura de precisão é a denominação das práticas importadas de países avançados na agricultura, por eles denominado de *Precision Agriculture, Precision Farming, Site-Specific Crop Management* (MANZATTO et al., 1999).

Como afirmam Canzian et al. (1999), embora alguns campos sejam uniformes, a variação do tipo de solo, topografia, fertilidades variam imensamente. Caso estas possam ser mensuradas, é possível que haja uma otimização das aplicações cada um desses pontos.

Dentre as técnicas incluídas na agricultura de precisão, Antuniassi et al. (2015) citam: mapas de colheita, fotografias aéreas, amostragem de solo georreferenciada, piloto automático nas colhedoras e utilização de mapas por satélite. Sendo usuários destas ferramentas, os engenheiros agrônomos foram capazes de aprimorar suas tomadas de decisões em situações de planejamento rural, mas também de decisões emergenciais.

Com isso, utilizou-se o sensoriamento remoto que possibilitou o monitoramento e o estudo das condições agroclimatológicas durante o desenvolvimento da cultura, permitem a quantia de água requerida no momento oportuno, com instrumentos e controle operados por modelos computacionais (PAZ et al., 2000)

Por fim, a pesquisa é um processo contínuo que demanda ajustes pontuais e necessita de técnicos e especialistas. Porém, é oportuno que seja integrado o conhecimento capacitado nas mais diversas áreas do conhecimento abrangendo também, administradores, tomadores de decisão, produtores, etc (PAZ et al., 2000).

Assim, segundo a Organização das Nações Unidas para Alimentação e Agricultura, a fim de que se possa aumentar a agricultura irrigada, será preciso a transferência de conhecimentos e tecnologias de cultivo irrigado aos agricultores, corrigindo os problemas que têm se mostrado até então (FAO, 1996).

#### <span id="page-19-0"></span>3.2. EVAPOTRANSPIRAÇÃO DE REFERÊNCIA

Thorntwaite et al. (1971) introduziram o termo Evapotranspiração de referência (ETo), aplicando à cultura de alfafa (*Medicago sativa L*.) com uma altura entre 0,3 m a 0,5 m em uma região com 100 m² (Filho et al., 2011). A razão pela a escolha da cultura estava no motivo dela representar fidedignamente as condições aerodinâmicas das culturas, se comparada à grama.

No entanto, a *Food and Agriculture Organization of the United Nations* (*FAO*), em 1990 passou a definir a ETo sendo aquela área gramada com altura de que ocorre entre 0,08 m até 0,15 m, cobrindo a superfície do solo completamente e sem deficiência hídrica (PEREIRA et al., 1997). Atualmente, a ETo é definida como a evapotranspiração de uma cultura hipotética com albedo de 0,23, 0,12 m de altura e resistência ao transporte do vapor da superfície da folha para atmosfera de 70 s/m (BERNARDO & MANTOVANI, 2006).

A Evapotranspiração de referência, também, é um processo natural que ocorre em sistemas vegetados que na visão de Thornthwaite e Wilm pode ser definido pela perda de água do solo vegetado para a atmosfera mutuamente por meio da evaporação e da transpiração (CAMARGO et al., 2000). Cabe salientar que no que tange à transpiração, as plantas, quando dispostas em campo, tipicamente absorvem água do solo por meio de suas raízes. Assim a água é utilizada pelo seu sistema fisiológico e metabólico onde chegam nas folhas e via a abertura dos estômatos, retornam à atmosfera. Este processo de abertura de estômatos está relacionado, também à troca de  $CO<sub>2</sub>$  e absorção de  $O<sub>2</sub>$  para realização de processos catabólicos e anabólicos (LAGO, 2011). Já, para o processo da evaporação, é o processo físico que a água passa do estado líquido para o gasoso. Este é influenciado por vários fatores como o padrão de cobertura de palha na superfície e as alterações na estrutura do solo (YANG et al., 2002).

A obtenção da ETo é possível por duas metodologias distintas: a metodologia direta e a indireta. As diretas têm-se como exemplo os lisímetros, que, na realidade podem ser de três tipos. O primeiro deles, é o lisímetro de pesagem, que se consiste em um tanque enterrado em que é pesado por uma espécie de balança. A ETo é definida pelo balanço da massa de água durante o dia (HOWELL et al., 1991). O segundo, é o lisímetro de drenagem que é aquele em que o tanque da mesma forma é enterrado, entretanto no seu fundo possui um canal de passagem de água que é utilizado para drenar ela para um recipiente que se pode mensurar o volume infiltrado (HOWELL et al., 1991). O terceiro deles é o lisímetro de lençol freático que é conectado a um reservatório em que a altura da água é controlada por uma boia. Esse

reservatório é conectado com o nível do lisímetro e assim é possível a mensuração dos valores de ETo vide Campeche et al. (2011).

Além desses, há também a forma de obter a Evapotranspiração de referência pela utilização do tanque Classe A – evaporímetro destinado à determinação do valor da evaporação. Para calcular a ETo, é imprescindível que se multiplique a evaporação do tanque Classe A pelo coeficiente Kp que está relacionado com diversos fatores como posicionamento do tanque, tamanho da bordadura e clima (RASSINI, 2001).

Os modelos de métodos indiretos são as equações testadas e desenvolvidas com modelagens das mais simples até as mais complexa. Para o cálculo da obtenção indireta da evapotranspiração algumas equações são dispostas na literatura. Como: Hargreaves e Samani Priestley-Taylor, Thornthwaite Blaney-Criddle, FAO 24 (PEREIRA et al., 1997; PEREIRA et al., 2004; THORNTHWAITE et al., 1948; DOORENBOS & PRUITT et al., 1977).

Não por acaso, a FAO estabeleceu a equação de Penman-Monteith (Equação 1) seria a equação padrão a fim de se calcular a evapotranspiração de dados fornecidos por estações meteorológicas, conforme a publicação Boletim FAO N°56 (ALLEN et al., 1998). Em suas oito variáveis o modelo Penman-Monteith inclui parâmetros aerodinâmicos e termodinâmicos, resistência ao fluxo de calor sensível, resistência da superfície à transferência de vaporização da água (BERNARDO & MANTOVANI et al., 2006). Conforme apresentada pela equação (1):

$$
ETo = \frac{0.408\Delta(Rn - G) + \gamma \frac{900}{T + 273}u_2(es - ea)}{\Delta + \gamma(1 + 0.3402)}
$$
(1)

Tal que,

 $ETo$  - evapotranspiração de referência (mm d<sup>-1</sup>);

 $R_n$  - saldo de radiação à superfície da cultura (MJ m<sup>-2</sup> d<sup>-1</sup>);

G - densidade do fluxo de calor do solo (MJ  $m^{-2}d^{-1}$ );

T - temperatura média do ar (°C);

 $u_2$  - velocidade de vento a 2 m de altura (m s<sup>-1</sup>);

*es* - pressão de vapor de saturação (kPa);

*ea* - pressão parcial de vapor (kPa);

∆ - declividade da curva de pressão de vapor de saturação (kPa °C-1 ),

 $γ$  - coeficiente psicrométrico (kPa  $°C^{-1}$ ).

Para se alcançar a evapotranspiração real da cultura (ETr), usado na aplicação prática do projeto de irrigação, deve-se multiplicar o valor obtido pelo cálculo de evapotranspiração de referência pelo coeficiente do estágio fenológico da respectiva cultura, demonstrada pela equação (2).

$$
Etc = ETo \; x \; Kc \tag{2}
$$

Valores superestimados de ETo (Evapotranspiração) podem acarretar no dimensionamento além do necessário para as dimensões das tubulações –as quais tendem a aumentar em valores acentuadamente - de um projeto de irrigação; visto que valores de ETo implicam em maiores demandas hídricas. Assim, a definição da ETo é imprescindível para a aplicação do método de irrigação, conforme evidenciado por Bezerra et al. (1999).

Os valores do coeficiente de cultura (Kc) são já consolidados na literatura, sendo estimados para, por exemplo, culturas como: soja, tomate, alface, videira (NETTO et al., 2000; MOURA et al., 2010; MATZENAUER et al., 2003; REIS et al., 2009).

## <span id="page-21-0"></span>**4. CONCEITUALIZAÇÃO DE TÉCNICAS UTILIZADAS NO TRABALHO**

#### <span id="page-21-1"></span>4.1. INTERPOLAÇÃO

Diversas são as aplicações de modelos de interpolação de dados, independente da área temática, a interpolação é capaz de eliminar os chamados "efeitos xadrez", suavizando o aspecto da distribuição dos dados em mapas temáticos em representações de mapas temáticos (JAKOB et al., 2006). Devido às lacunas presentes na distribuição local das estações meteorológicas no território brasileiro, a utilização de cálculos, denominada interpolação, permitiram uma maior confiabilidade na espacialização de dados. Essa técnica tem como propósito a construção de um novo conjunto de dados a partir de valores pontualmente dispostos numa região (WANDERLEY et al., 2014). Embora respondam parcialmente o problema da falta de dados, a interpolação |aplicada à meteorologia enfrenta entraves, visto que não é levado em conta a precipitação, por exemplo, sendo uma tarefa complexa devido à enorme variabilidade espaço-temporal das chuvas e seus processos físicos (TEEGAVARAPU et al., 2012).

Com diferentes níveis de complexidade e indicado para as mais diversas funções. Alguns exemplos são listados na literatura. Dentre eles na literatura consta-se alguns como:

#### <span id="page-22-0"></span>**4.1.1. Inverso do Quadrado da Distância (***Inverse Distance Weighting***)**

Também denominado pela ponderação do inverso do quadrado da distância, se pressupõe que a distância maior implicará em um menor peso do valor; ou seja, menor sua influência no valor interpolado (LUO et al., 2008). Por ser um método geométrico, apresenta maiores erros na estimação dos dados, porém ocorre que sua confecção é mais simplificada se comparada com outras. A geração dessa interpolação, quando aplicada em mapas, usualmente implicam nos chamados mapas de isoietas.

Um aspecto negativo é o fato desse método gerar efeito mira ao redor dos pontos observados. Porém, é um método rápido e requer pouco custo computacional (JAKOB et al., 2006).

#### <span id="page-22-1"></span>**4.1.2. Krigagem (***Kriging***)**

Conhecida no Brasil por "Krigagem", tal técnica desenvolvida pelo engenheiro de minas D. G. Krige e o estatístico H. S. Schel. Por ser um método, embora seja mais rebuscada, matemático e estatístico, tal modelo implica em maior acurácia dos dados (KRIGE et al., 1951).

Na Krigagem é possível que a predição não requeira que os dados tenham distribuição normal, conquanto seja necessária a normalidade oriunda de diversos fatores, como a modelagem do semivariograma, que verifica o nível de anisotropia dos dados, definindo pesos ideais para amostras (JAKOB et al., 2006).

#### <span id="page-22-2"></span>**4.1.3. Curvatura Mínima**

Nome oriundo de um equipamento utilizado no desenho técnico, é um método aceito e utilizado atualmente. Divide a série em subconjuntos e utiliza polinômios de pequena ordem para a obtenção dos valores interpolados (JAKOB et al., 2006).

#### <span id="page-22-3"></span>**4.1.4. Interpolação Polinomial Global**

Método que ajusta uma superfície suavizada definida por uma f(x) polinomial. Resultando-se assim em um mapa que apresentam mudanças graduais, como ocorrem em transformações gradativas. Ocorre, porém, que tal método não apresenta grau alto de exatidão e, portanto, poucas decisões corretas podem ser tomadas com este método (SILVA, 2015).

## <span id="page-23-0"></span>4.2. SATÉLITE LANDSAT-8

Lançado em 11 de fevereiro de 2013 pela NASA o satélite Landsat-8 é o mais recente de sua série. O imageamento desse satélite é de praticamente toda a superfície terrestre, com exceção das zonas polares (inaptas ao cultivo). Conforme USGS (2020) o instrumento é composto por duas partes. A primeira parte *Operational Land Imager* (OLI) – construída pela *Ball Aerospace & Technologies Corporation* é composta por nove bandas; já a segunda parte do equipamento, há o sistema imageador *Thermal Infrared Sensor (TIRS).* Esta, construída pela *NASA Goddard Space Flight Center*, possui duas bandas espectrais, conforme Tabela 1.

| <b>Banda</b>   | <b>Espectro</b>                                   | Comprimento de onda (mm)         |
|----------------|---------------------------------------------------|----------------------------------|
| 1              | Visível Ultra-Azul (estudos costeiros e aerossol) | $0.43 - 0.45 \,\mathrm{\upmu m}$ |
| $\overline{2}$ | Visível Azul                                      | $0.45 - 0.51 \,\mathrm{\upmu m}$ |
| 3              | Visível Verde                                     | $0.53 - 0.59 \,\mu m$            |
| $\overline{4}$ | Visível Vermelho                                  | $0.64 - 0.67 \,\mathrm{\upmu m}$ |
| 5              | Infravermelho Próximo                             | $0.85 - 0.88 \,\mathrm{\upmu m}$ |
| 6              | Infravermelho Médio/SWIR 1                        | $1.57 - 1.65 \,\mathrm{\mu m}$   |
| 7              | Infravermelho Médio/SWIR 2                        | $0.85 - 0.88 \,\mathrm{\upmu m}$ |
| 8              | Pancromática (PAN)                                | $0.50 - 0.68 \,\mathrm{\upmu m}$ |
| 9              | Cirrus (utilizado na detecção de nuvens)          | $1.36 - 1.38 \,\mu m$            |
| 10             | Infravermelho Termal/TIRS 1                       | $10.6 - 11.19 \,\mu m$           |
| 11             | Infravermelho Termal/TIRS 2                       | $11.5 - 12.51 \text{ µm}$        |

<span id="page-24-0"></span>**Tabela 1 - Composição de Bandas do LANDSAT 8**

Os resultados, disponibilizados no site do Serviço Geológico Americano são disponibilizados gratuitamente, contendo arquivos \*txt (metadados), bem como as imagens *GeoTIFFs*. Conta com resolução radiométrica de 16 bits sendo georreferenciada para o sistema *Datum WGS 1984*, projeção UTM.

#### <span id="page-24-1"></span>4.3.SEBAL

O algoritmo *Surface Energy Balance Algorithms for Land* (SEBAL) proposta por Bastiaanssen (1995) refere-se a técnica de obtenção de valores especializados da evapotranspiração para uma determinada região, a partir da radiância espectral, captadas por satélites e por sensores/dados meteorológicos pontuais – velocidade do vento (m/s), Evapotranspiração Instantânea (mm/h) e Evapotranspiração diária (mm/dia). Diversos trabalhos mostraram-se eficazes na utilização do algoritmo para condições climáticas distintas, exemplos são relatados nos trabalhos de Hamakumara (2003), Allen (2002), Kite (2000) e Zwart (2007). A técnica tem sido utilizada em diferentes países, produzindo resultados significativos, e permitindo a racionalização dos recursos naturais, manejo da irrigação, gerenciamento de recursos hídricos, alterações climáticas, avaliação de grandes áreas de irrigação (BASTIAANSSEN et al., 2005; MU et al., 2011; SILVA et al., 2012; 2013).

Di Pace (2008) reitera tal afirmativa, posto que o algoritmo leva em conta considerações variabilidades espaciais de vários elementos micrometeorológicos, por meio da utilização de funções semiempíricas as quais podem ser aplicados nas maiores diversidades de sistemas

agrícolas. Embora as equações sejam formulações empíricas, os resultados dos estudos de validação são consideráveis. Bastiaanssen (2000) com o objetivo de comparar as estimativas do algoritmo com a instalação de medição de evapotranspiração em 1 km, 5 km e 100 km constatou que o erro encontrado era de aproximadamente 1%, 10% e 20%.

Originalmente, obtém-se os valores de evapotranspiração pela utilização de balanço hídrico, lisímetros, estações convencionais, automáticas, etc. Assim, obtendo-se o resultado deste cálculo é possível a obtenção de apenas um ponto específico de um mapa. Essa limitação fez mover a necessidade da criação de outras maneiras de espacializar dados com maior acurácia, posto que os dados obtidos por interpolação também podem superestimar ou subestimar os valores reais de uma evapotranspiração. Estes valores são altamente influenciados pelas mais diversas variáveis presentes na equação de Penman-Monteith, mas também pelo tipo de vegetação, trato cultural, gestão ambiental (ALLEN et al., 1998).

Oliveira et al. (2014), ainda, ressaltam que todos os métodos como: Thornthwaite, Penman-Monteith, Correlação de Vórtices Turbulentos, por exemplo, falham a obtenção da evapotranspiração em grandes áreas em regiões com acentuada heterogeneidade. Sendo assim, técnicas de estimativa da evapotranspiração de referência mediante o uso do sensoriamento remoto, apresentam-se como uma alternativa sem custos que pode potencializar a precisão. Porém, deve-se atentar as exigências da inexistência de nuvens, bem como a resolução espacial dos imageadores mais recentes.

## <span id="page-25-0"></span>**5. MATERIAL E MÉTODOS**

#### <span id="page-25-1"></span>5.1.MATERIAIS

Dentre os materiais utilizados no trabalho a tabela 2 compila os dados e *softwares* utilizados, respectivamente.

| <b>Software</b>  | Versão         | Aquisição   |
|------------------|----------------|-------------|
| <b>GRASS GIS</b> | 7.6.1          | Gratuito    |
| QGIS             | Desktop 3.10.3 | Gratuito    |
| Python           | 2.7.14         | Gratuito    |
| Arcgis           | 10.6           | Licença UnB |
| Pacote Office    | 2010           | Pago        |

<span id="page-26-0"></span>**Tabela 2 -** *Softwares* **utilizados para o processamento dos dados**

#### <span id="page-26-1"></span>**5.1.1. Dados Meteorológicos**

5.1.1.1.Mensais para a interpolação

<span id="page-26-2"></span>Para o trabalho, utilizou-se *shapefiles* disponibilizado gratuitamente no site do Ipea – Instituto de Pesquisa Econômica Aplicada, a partir do site: [http://ivs.ipea.gov.br/index.php/pt/biblioteca.](http://ivs.ipea.gov.br/index.php/pt/biblioteca)

Para a obtenção dos gráficos com maior definição e delimitada na região da RIDE-DF, utilizou-se os bancos de dados do INMET-Instituto Nacional de Meteorologia, mais especificamente no Sistema de Suporte à Decisão na Agropecuária (SISDAGRO) cujo propósito é auxiliar os produtores nas suas tomadas de decisão durante, visando auxiliar o manejo agrícola. Neste se encontram 1447 estações meteorológicas, dentre elas estações automáticas e convencionais. Para isso são utilizados os dados da evapotranspiração de referência pelo método *Penma-Monteith* do período da normal climatológica 1981-2010 – último período disponibilizado pelo instituto. A fim de se obter mapas com enfoque na região da RIDE-DF, com mais subclasses e especificados para a região, foram escolhidas 21 estações, dentro e fora da região os quais estão citados na tabela 3 e espacialmente plotadas na figura 2.

<span id="page-27-0"></span>

| Código | Estação<br>Meteorológica | Latitude    | Longitude   |
|--------|--------------------------|-------------|-------------|
| 86716  | Águas emendadas          | $-15,59649$ | $-47,62580$ |
| 86691  | Alto Paraiso             | $-14,13307$ | $-47,52326$ |
| 83384  | Arinos                   | $-15,90000$ | $-46,05000$ |
| 83377  | Brasília                 | $-15,78000$ | -47,93000   |
| 86718  | <b>Buritis</b>           | $-15,52426$ | $-46,43554$ |
| 86719  | Chapada Gaúcha           | $-15,30016$ | $-45,61743$ |
| 86737  | Cristalina               | $-16,78490$ | $-47,61297$ |
| 83379  | Formosa                  | $-15,53000$ | -47,33000   |
| 83334  | Formoso                  | $-14,93000$ | $-46,25000$ |
| 86713  | Goianésia                | $-15,22020$ | -48,99011   |
| 83423  | Goiânia                  | $-16,66000$ | $-49,25000$ |
| 86757  | Guarda Mor               | $-17,56135$ | $-47,19925$ |
| 86689  | Itapaci                  | $-14,97979$ | -49,53998   |
| 83522  | Ipameri                  | $-17,71000$ | $-48,16000$ |
| 86736  | Luziânia                 | $-16,26054$ | -47,96696   |
| 82181  | Monte Alegre             | $-13,25352$ | $-47,61297$ |
| 83479  | Paracatu                 | $-17,23000$ | $-46,88000$ |
| 83376  | Pirenópolis              | $-15,85000$ | -48,96000   |
| 83332  | Posse                    | $-14,10000$ | $-46,36000$ |
| 83373  | Roncador                 | $-15,93000$ | -47,88000   |
| 83428  | Unaí                     | $-16,36000$ | $-46,55000$ |

 **Tabela 3 - Estações meteorológicas utilizadas na interpolação**

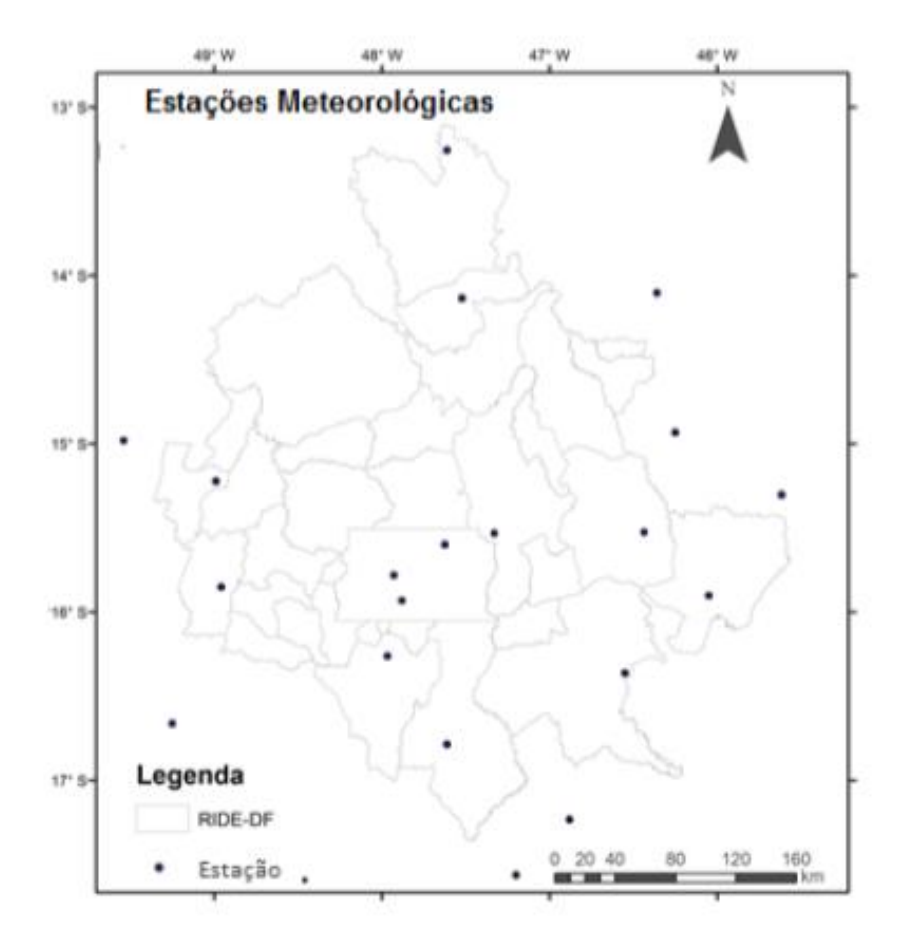

<span id="page-28-0"></span>**Figura 2 - Mapa com as localizações das estações meteorológicas utilizadas**

5.1.1.2.Diários para a execução do SEBAL

<span id="page-28-1"></span>Para o cálculo da evapotranspiração diária e horária, os dados das estações de Águas Emendadas – DF e de Unaí - MG foram obtidas pelo banco de dados anuais do INMET cujos dados estão dispostos por intervalos horários, aumentando a acurácia dos valores.

Na estação meteorológica de Alto Paraíso – GO, pelo fato de haver mais de um ano que eles foram obtidos, foi necessário solicitar um CD gratuitamente, retirado na sede do instituto, a fim de que se pudesse calcular os valores de evapotranspiração de referência pelo método *Penman-Monteith.* Obtendo tais valores, foi possível inseri-los no algoritmo SEBAL.

#### <span id="page-29-0"></span>**5.1.2. Obtenção das Imagens**

Para a utilização do algoritmo, incialmente adquiriu-se três imagens do Landsat-8 OLI e TIRS Level-1 *Data Products* no site do Serviço Geológico Americano (USGS, 2020) obtidas em [https://earthexplorer.usgs.gov/.](https://earthexplorer.usgs.gov/) O nível de aquisição foi o 1C que corresponde a um dado já georreferenciado. Nelas buscou-se estudar três regiões com ausência de estações meteorológicas dentro da RIDE-DF e com predominância de classes de estudo distintas para o (DIA)/ ANO 335/2019.

Foram escolhidas as imagens que apresentassem solo exposto, conforme a época do ano evidenciada pelo Pad-DF, dentro do Distrito Federal; pivôs centrais de irrigação, dentro do município de Unaí – MG; área de preservação ambiental como o Parque Nacional da Chapada dos Veadeiros em Alto Paraíso – GO.

É importante destacar que as imagens adquiridas pelo Landsat-8 possuam um céu totalmente limpo, ou seja que não tenham nuvens cobrindo a área de estudo. A Evapotranspiração não pode ser calculada para regiões com qualquer que seja a presença de nuvens, já que elas podem diminuir a leitura da banda termal e causando erros grandes no cálculo do fluxo sensível de calor. Para isso deve-se checar a presença de nuvens.

Para a região da Chapada dos Veadeiros, foi adquirida imagem do dia 3 de janeiro de 2019 (3/365), para Unaí do dia 7 de julho de 2019 (195/365) e para o Distrito Federal do dia 2 de outubro de 2019 (275/365). Os períodos do horário de aquisição das imagens pelo satélite, encontram-se nos metadados dos arquivos das imagens e estão respectivamente, também, entre os períodos: 13:13:55 – 13:14:27; 13:14:24 – 13:14:55 e 13:14:49 – 13:15:20. Estes sendo para o horário local.

Dentro das mesmas imagens de estudo, foram adquiridas pelo site https://search.earthdata.nasa.gov/search os modelos digitais de elevação ASTER *Digital Elevation Model* (GDEM) V*ersion* 3 (ASTGTM), que apresenta uma resolução de 1 *arcseg*  (próximo de 30 metros horizontais contados do equador).

#### <span id="page-29-1"></span>**5.1.3. Processamento utilizando o SEBAL**

Foi utilizado o algoritmo organizado por Wolff (2016) e aplicado em Costa (2019). Este já foi automatizado em comandos *Python* que otimiza o processamento e a velocidade com que se obtêm os *rasters* de saída.

#### <span id="page-30-1"></span>**5.1.4. Temperatura da superfície da terra**

Com o objetivo de se estimar a temperatura do solo em condições extremas para a RIDE-DF, seguiu-se o protocolo sugeriram Coelho et al. (2013) para transformação dos dados NC (níveis de cinza) em graus célsius. Utilizou-se a Banda 10 para as três áreas de estudo no contexto da RIDE/DF.

### <span id="page-30-2"></span>**5.1.5. Índice de vegetação com diferença normalizada**

<span id="page-30-0"></span>Previamente, conforme Bezerra et. al. (2011), é recomendado realizar uma correção atmosférica para as imagens em estudo. Assim, apresentadas pela tabela 4:

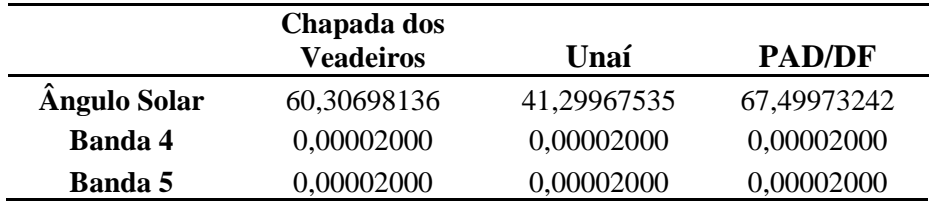

#### **Tabela 4 - Valores para correção atmosférica**

As imagens das bandas 4 e 5, feita as devidas correções atmosféricas, foram empregadas para o cálculo do Índice de vegetação com diferença normalizada (NDVI).

## <span id="page-30-3"></span>5.2. MÉTODOS

Com o objetivo de se compreender a metodologia utilizada no decorrer deste trabalho, foi gerado o fluxograma conforme a figura 3:

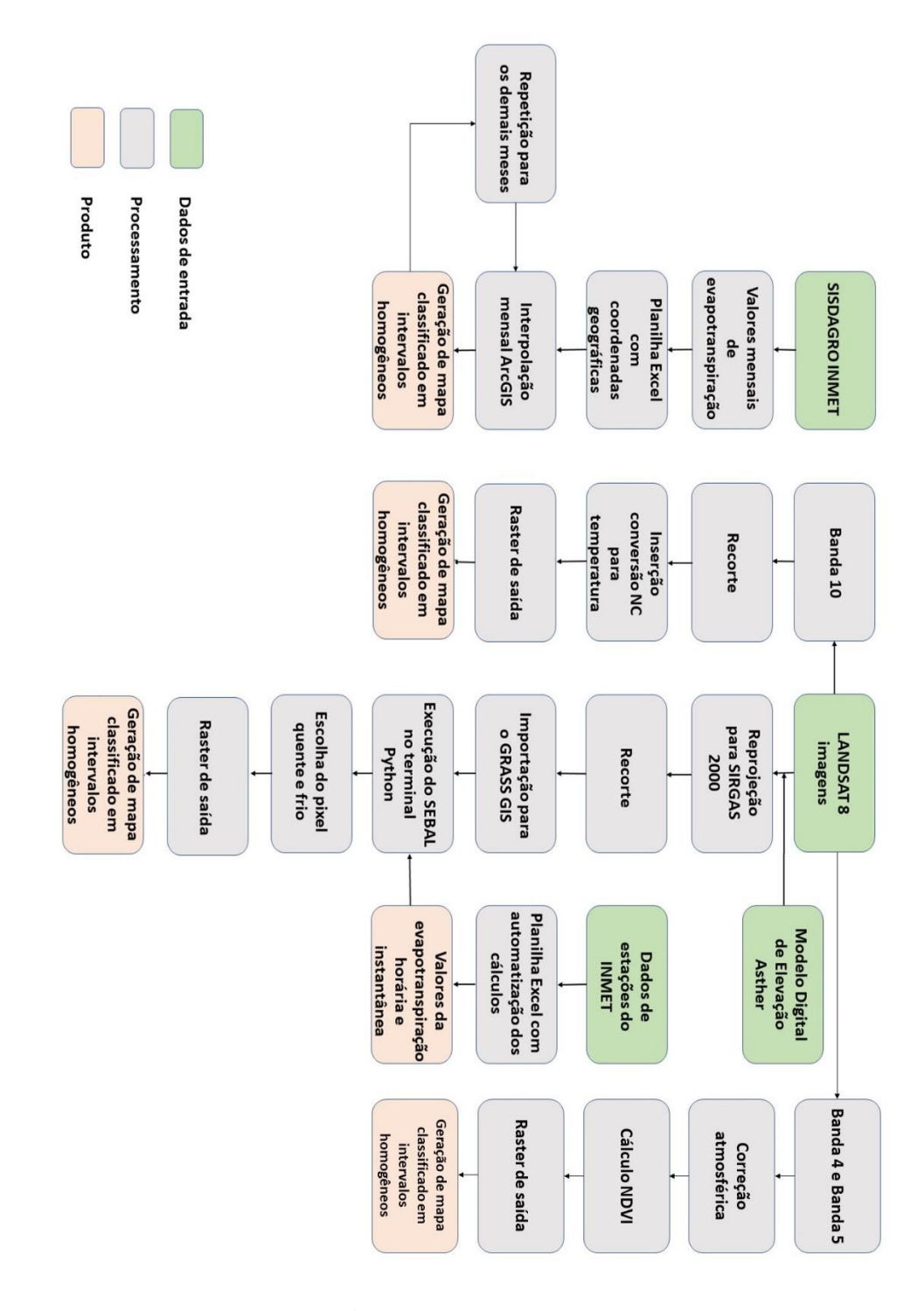

<span id="page-31-0"></span>**Figura 3 – Fluxograma dos procedimentos utilizados para o trabalho**

<span id="page-31-1"></span>**5.2.1. Processamento: interpolação**

Os dados brutos dos valores de evapotranspiração foram obtidos da plataforma e organizados em uma planilha Excel de maneira que os valores se encontrassem com as suas respectivas coordenadas geográficas, longitude e latitude, para todos os meses do período da normal climatológica.

Posteriormente, os dados foram inseridos no *ArcMap* de maneira que se cruzasse a malha de pontos com a definição da *shapefile* da RIDE-DF, deste modo utilizou-se uma projeção da *shapefile*, como modelo, a fim de que todos os dados estivessem na base WGS84.

Para o cálculo do IDW, foi utilizado o algoritmo "Spatial Analyst Tools" que possui a categoria "Interpolation" e por consequência a "IDW".

Segundo Mello (2003), o inverso do quadrado da distância é dado pela função, representada pela equação 3:

$$
x_p = \frac{\sum_{i=1}^{n} \left(\frac{1}{d_i^2} * x_i\right)}{\sum_{i=1}^{n} \left(\frac{1}{d_i^2}\right)}
$$
(3)

Tal que,

xp - atributo interpolado;

xi - valor do atributo do i-ésimo ponto de amostragem;

di - distância euclidiana entre o i-ésimo ponto de vizinhança e o ponto amostrado; e

n - número de amostras.

Então, seguiu-se para a classificação em 18 classes e arredondados para uma casa após a vírgula. Foi decidido não se padronizar as legendas para que se evitasse a perda da acurácia dos dados. Sendo assim, os mapas devem ser vistos individualizados.

### <span id="page-32-0"></span>**5.2.2. Processamento: SEBAL**

5.2.2.1. Cálculo da evapotranspiração de referência instantânea

<span id="page-32-1"></span>Sendo necessário para a execução do algoritmo, o cálculo da EToi e da ETo diária, requisitado pelos comandos do SEBAL, foi realizado por uma modificação da equação de Penman-Monteith – equação 1 - proposta por Allen (2006) conforme a equação 4 abaixo:

$$
ETp = \frac{0.408\Delta(\text{Rn} - \text{G}) + \gamma \frac{C_n}{T + 273} u_2 (e_s - e_a)}{\Delta + \gamma (1 + C_d u_2)}
$$
(4)

Sendo que se utiliza para valores horários:

 $C_n - 37$  $C_d - 0.24$ 

Já para valores diários:

 $C_n - 900$  $C_d - 0.34$ 

Vide Antônio et al. (2006), segue etapas para os cálculos das variáveis:

Para a declividade da curva de pressão de vapor em relação à temperatura, utilizou-se a equação 5:

$$
\Delta = \frac{4098 \left[ 0,6108 \exp\left(\frac{17,27T}{T+237,3}\right) \right]}{(T+237,3)^2} \tag{5}
$$

*exp –* base do logaritmo natural *e*

O cálculo do coeficiente psicométrico em kPa ${}^{\circ}C^{-1}$  é dado pela fórmula 6:

$$
\gamma = 0.665 \, 10^{-3} Patm \tag{6}
$$

A pressão atmosférica local é ajustada para a altitude local (z) em metros pela equação 7:

$$
Patm = 101,3 \left(\frac{293 - 0,0065 \, z}{293}\right)^{5,26} \tag{7}
$$

A diferença entre os parâmetros es e ea é o que se denomina por déficit de saturação. É obtido pelas equações 8 e 9:

$$
es = 0,6108 \exp\left[\frac{17,27T}{T+237,3}\right]
$$
\n(8)

$$
ea = \frac{es \; UR}{100} \tag{9}
$$

Em que,

UR – Umidade Relativa média do ar (%).

Para isso foram criados comandos no Excel a fim de se automatizar o cálculo de *Penman-Monteith.*

Ressalta-se a necessidade de subtrair -3h dos valores obtidos pelo INMET dos horários que estão disponibilizados nos seus bancos de dados, pois estão em UTC. Feito isso, é possível a compatibilidade dos horários da obtenção da Imagem do Landsat-8 com os da Estação Meteorológica mais perto.

Ainda, destaca-se que a obtenção do valor da velocidade do vento na altura de dois metros é realizada multiplicando a velocidade obtida em dez metros por 0.75.

5.2.2.2. Execução do algoritmo

<span id="page-34-0"></span>Para a utilização do algoritmo organizado por Wolff (2016), é necessário a inserção das imagens no modelo de coordenadas SIRGAS 2000 (Id:31984), conquanto as imagens estejam no modelo WGS 84, é necessário a conversão destas para este trabalho em que foi utilizado o *software Quantum* GIS. Após o redimensionamento das imagens foi feito um recorte das mesmas e todas foram mantidas com os mesmos nomes originais, com exceção do ASTER que deve ser nomeado para "MDT\_Sebal".

Dentre os mais diversos parâmetros de cálculo, Silva (2018) ressalta que o início do cálculo presente no roteiro dar-se-á pelo cálculo do balanço de energia da superfície proposto por Allen (2002). Esta representa a energia da radiância atual disponível na superfície, seu balanço é representada pela equação 10:

$$
R_n = R_{s\downarrow} - \alpha R_{s\downarrow} + R_{L\downarrow} - R_{L\uparrow} - (1 - \epsilon_0) R_{L\downarrow} \tag{10}
$$

Onde,

 $\alpha$  – Albedo da superfície, adimensional;

 $R_{s\downarrow}$ - Radiação de onda curta incidente, W  $m^{-2}$ ;

 $R_{L\uparrow}$  - Radiação de onda longa emitida, W  $m^{-2}$ ;

 $\epsilon_0$ - Emissividade da superfície, adimensional, e

 $R_{L\downarrow}$ - Radiação de onda longa incidente, W  $m^{-2}$ .

Em seguida, o próximo passo calculado pelo SEBAL é o fluxo de temperatura do solo (G) proposta por Bastiaanssen et al. (2002). Em que usada para estimar o G usando o sensoriamento remoto, é uma construção de funções empíricas. Vide equação 11:

$$
\frac{G}{Rn} = [Ts(0,0038 + 0,0074\alpha)(1 - 0,98NDVI^4]
$$
\n(11)

Tal que,

G - fluxo de calor no solo, W/m²;

Rn - radiação líquida, W/m²;

Ts - temperatura da superfície,ºC;

α - albedo da superfície, adimensional,

NDVI - índice de vegetação (adimensional) já citado.

Para o cálculo do Normalized Difference Vegetation Index (NDVI), equação 12:

$$
NDVI = \frac{\rho_{IV} - \rho_{III}}{\rho_{IV} + \rho_{III}}\tag{12}
$$

ρIV e ρIII – reflectâncias das bandas IV (infravermelho próximo) e III (vermelho) – (caso esteja utilizando o Landsat 5 ou equação 24 para o Landsat 8).

O fluxo de calor sensível é apresentado pela equação 13:

$$
H = \frac{\rho \alpha C_{\rho} dT}{r_{ah}} \tag{13}
$$

Em que,

 $\rho$  - representa a massa específica do ar úmido, 1,15 kg m/m<sup>3</sup>;

 $C<sub>o</sub>$  - calor específico do ar, 1005 J/ kg K;

 $dT$  - diferença de temperatura entre a superfície e a região imediatamente superior, K, e  $r_{ah}$  - resistência aerodinâmica ao transporte de calor, s/m.

No algoritmo SEBAL assume-se que dT segue uma variação linear tal qual a equação 14:

$$
dT = a + bT_s \tag{14}
$$

#### 5.2.2.3.Escolha do *pixel* quente e frio

<span id="page-36-0"></span>Conforme exposto por Bastiaanssen et al. (2002) a escolha do *pixel* frio deve ser executada manualmente na imagem levada ao *software Grass* GIS. Entretanto, para que os resultados sejam otimizados, deve-se avaliar três parâmetros. Inicialmente, ao se gerar um gráfico de distribuição de *pixel* frio, deve-se escolher uma região com valores não pertencentes aos extremos do gráfico. O próximo passo é a escolha de uma superfície em que o albedo se encontra com valores entre 0.22 e 0.24 – correspondente à vegetação de referência do albedo da alfafa, tomada como referência. Como próximo passo, o índice de área foliar deve ser pertencente a um alcance entre 4 até 6. Além desses três fatores avaliados numericamente, a escolha deve ser feito o mais próximo possível da estação meteorológica, visto que esta será uma região com valores aproximados para com os adquiridos da imagem.

Com sucessivos testes, a escolha adotada deve ser priorizada, também, em regiões com abundância hídrica, geralmente zonas irrigadas. Uma vez tendo aliado tais parâmetros as coordenadas geográficas do pixel frio devem ser indicadas para o terminal *Python*. Silva (2013) apresenta um trabalho em que se propõe uma automatização de escolha desses *pixels.*

Na próxima etapa, a da escolha do *pixel* quente, os passos são semelhantes aos da escolha do *pixel* quente, ocorrendo, porém, que a escolha desse é mais difícil em virtude da mais ampla zona de candidatos a serem selecionados. É recomendado que se analise o gráfico de distribuição de amostras para que se possa escolher temperaturas que não estejam entre os extremos. Deve-se considerar uma zona em que não seja tão quente como as temperaturas de um deserto, região asfaltada ou uma declividade de montanha não vegetada. Esses valores extremos não são condizentes com os valores obtidos em campos vegetados – relação esta dada pelos parâmetros dT e Ts – além disso, o fluxo de calor latente G não é certeiro quando observado valores por construções urbanas ou deserto. No caso do deserto a estrutura da areia proporciona um sistema misto de transferência de calor, pela camada de areia fina e imediatamente inferior. Por fim, descobre-se as variáveis *a* e *b.*

<span id="page-37-0"></span>5.2.2.4. Obtenção da evapotranspiração horária

Considerando o fluxo de calor latente dado pela equação 15:

$$
\lambda ET = Rn - G - H \tag{15}
$$

Onde,

λET – Fluxo de calor latente (W/m²)

Rn – Radiância da superfície (W/m²)

 $G$  – Fluxo de calor no solo (W/m<sup>2</sup>)

H – Fluxo de calor sensível ao ar (W/m²)

Deduz-se, por fim, a evapotranspiração horária, representada pela equação 16:

$$
ET_h = 3600 \frac{\lambda \text{ET}}{\rho \lambda} \tag{16}
$$

Sendo que,

λET – Fluxo de calor latente (W/m²)

 $\rho$  - massa específica da água, kg m -3;

λ - calor latente de vaporização da água (2,45 10<sup>6</sup> J/ kg ), e o coeficiente 3600 vem da conversão de variável instantânea em variável horária.

Para valores diários, deve se adotar previamente o cálculo (equação 17):

$$
\Lambda = \frac{\lambda ET}{\lambda ET + H} = \frac{\lambda ET}{R_n - G} \tag{17}
$$

A fim de que se possa inserir na equação 18:

$$
ET_{24} = \frac{86400}{\lambda} \Lambda R_{n24}
$$
 (18)

#### <span id="page-38-0"></span>**5.2.3. Processamento: cálculo da temperatura do solo**

Para se calcular a conversão da imagem infravermelha termal da banda 10 este procedimento, teoricamente é feito por duas etapas: converte-se os níveis de cinza da imagem para radiância e depois para temperatura em *Kelvin*.

Isto é executado na calculadora *raster* que altera s metadados da imagem (Equação 19).

$$
L_{\lambda} = M_L * Q_{cal} + A_L \tag{19}
$$

Em que,

 $L_{\lambda}$  – Radiância Espectral do sensor de abertura em Watts/( m<sup>2</sup> sr µm)

 $M_L$  – Fator multiplicativo de redimensionamento da banda 10 = 3.3420E-04

 $Q_{cal}$  – Valor quantizado calibrado pelo pixel em DN = Imagem banda 10

 $A_L$  – Fator de redimensionamento aditivo específico da banda 10 = 0.10000

A segunda etapa tem por finalidade transformar os valores em temperatura de valor em *Kelvin* (Equação 20):

$$
T = \frac{K2}{\ln\left(\frac{k1}{L_{\lambda}} + 1\right)}\tag{20}
$$

Onde,

T – Temperatura efetiva no satélite em *Kelvin* (K)

K2 – Constante de calibração  $2 = 1.321.08$  (K)

K1 – Constante de calibração 1 = 177.89 (K)

#### $L_{\lambda}$  – Radiância espectral em Watts/ (m<sup>2</sup> sr µm)

Por fim, o autor apresenta uma alteração para a unidade utilizada cotidianamente em nosso país, a conversão de graus kelvin para graus celsius – subtraindo 273.15. Ademais, houve a conversão de maneira a ser realizada por uma única *string* (Equação 21).

$$
TC = \left(\frac{1321.08}{Ln\left(\frac{1321.08}{(3.3420E - 04 * "banda10. tir" + 0.10000) + 1)}\right)}\right) - 273.1
$$
 (21)

#### <span id="page-39-0"></span>**5.2.4. Processamento: NDVI**

#### <span id="page-39-1"></span>5.2.4.1. Correção Atmosférica

Para a correção atmosférica, seguiu-se os procedimentos presentes pelo manual de utilização de dados do Landsat-8 encontrado pelo USGS, (2019). Nele é disponibilizado a equação 22 que demonstra a conversão de dados de números digitais para refletância:

$$
\rho \lambda' = M_{\rho} * Q_{cal} + A_{\rho} \tag{22}
$$

Onde,

 $\rho\lambda'$  - refletância planetária no topo da atmosfera sem correção para o ângulo solar;

 $M_{\rho}$  - fator multiplicativo de redimensionamento específico para cada banda;

 $Q_{cal}$  - fator de redimensionamento aditivo específico para cada banda;

 $A_{\rho}$  - valores dos Números Digitais de cada pixel.

Em seguida, é feito uma correção para o ângulo solar sintetizado na equação 23:

$$
\rho \lambda = \frac{\rho \lambda'}{\sin(\theta_{SE})}
$$
 (23)

Para,

 $\rho\lambda$  - refletância planetária no topo da atmosfera com correção para o ângulo solar;

 $\rho\lambda'$  - refletância planetária no topo da atmosfera sem correção para o ângulo solar;

 $\theta_{SE}$  – ângulo solar em graus.

Todos os dados foram obtidos pelos metadados do arquivo disponibilizado na aquisição da imagem, enunciado na tabela abaixo:

Cabe pontuar que os valores obtidos em graus sejam transformados para radiano, posto que o *software Arcmap* está padronizado para este.

#### 5.2.4.2. Geração do NDVI

<span id="page-40-0"></span>Para se obter o NDVI, o algoritmo proposto por Rouse et al. (1973), a diferença da reflectância no infravermelho próximo e a refletância no vermelho dividido pela soma das duas bandas foi evidenciada conforme a equação 24:

$$
NDVI = \frac{(R_{ivp} - R_v)}{(R_{ivp} + R_v)}
$$
\n
$$
(24)
$$

Tal que:

 $R_{ivp}$  – espectro eletromagnético infravermelho;

 $R_v$  - espectro eletromagnético vermelho.

#### <span id="page-41-0"></span>**6. RESULTADOS E DISCUSSÃO**

#### <span id="page-41-1"></span>6.1. RESULTADOS

#### <span id="page-41-2"></span>**6.1.1. Mapas das evapotranspirações de referência**

Por meio das interpolações executadas com os dados mensais das estações, foi possível visualizar para cada mês os valores em milímetros para a normal climatológica 1981 – 2010, em que ficou evidente que o mês com maior valor de evapotranspiração foi o de agosto em que se totalizou um acumulado de 165.9 mm/mês enquanto que o menor valor se encontra em 100.3 mm/mês para o mês de junho (Figura 4).

Para o mês de agosto (Figura 5), a região em que se encontram as maiores taxas de ETo anuais é a região de Alto Paraíso de Goiás – GO, muito provavelmente por apresentar uma extensa região de preservação ambiental e muitos mananciais hídricos, que disponibilizam água para vegetação imediatamente adjacente; sendo assim, as taxas de evaporação permanecem altas, mas também a atividade metabólica das plantas não são afetadas posto que há um suprimento maior de água. Ainda cabe dizer que pelo fato de não possuir grandes centros urbanos como outras regiões da RIDE-DF, há uma menor presença de ilhas de calor que podem acarretar em maior estresse hídrico pela vegetação.

No mês de junho, em que se apresentam uma menor taxa de evapotranspiração pode estar relacionado aos regimes pluviométricos da região de Cristalina – GO. O clima da região pode favorecer, por estar em um mês com menores taxas de umidade relativa, em uma menor atividade de transpiração das plantas da região.

A geração de mapas interpolados com um número maior de classes implica em uma melhor estipulação dos valores hipotéticos de ETo da região, como também da resolução espacial. Sendo assim, um melhor planejamento de projetos de irrigação pode ser feito, em que pese seja relevante ressaltar que intervalos temporários mais curtos podem ser um melhor indicativo pois dentro de um próprio mês há variabilidades que podem ser relevantes num projeto.

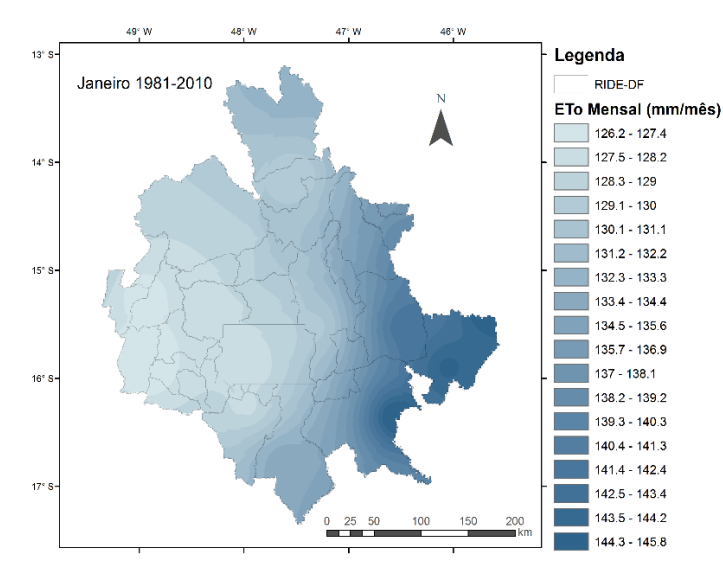

 $43<sup>6</sup>$ 

 $14<sup>o</sup>$ 

15°

 $16<sup>o</sup>$ 

 $17^{\circ}$ 

Março 1981-2010

## <span id="page-42-0"></span>**Figura 4 - Mapas da evapotranspiração de referência mensal para o primeiro semestre da normal climatológica (1981-2010)**

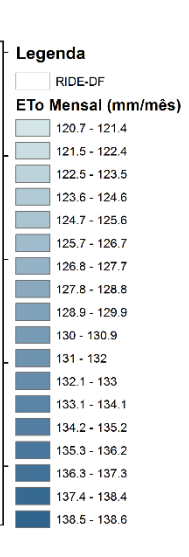

150

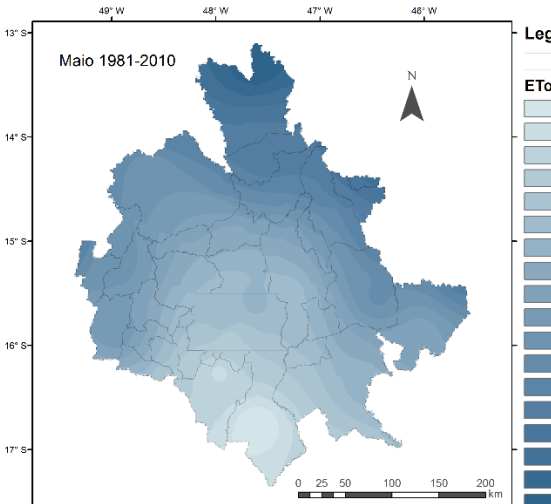

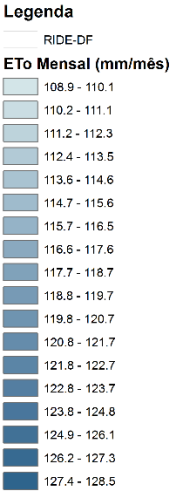

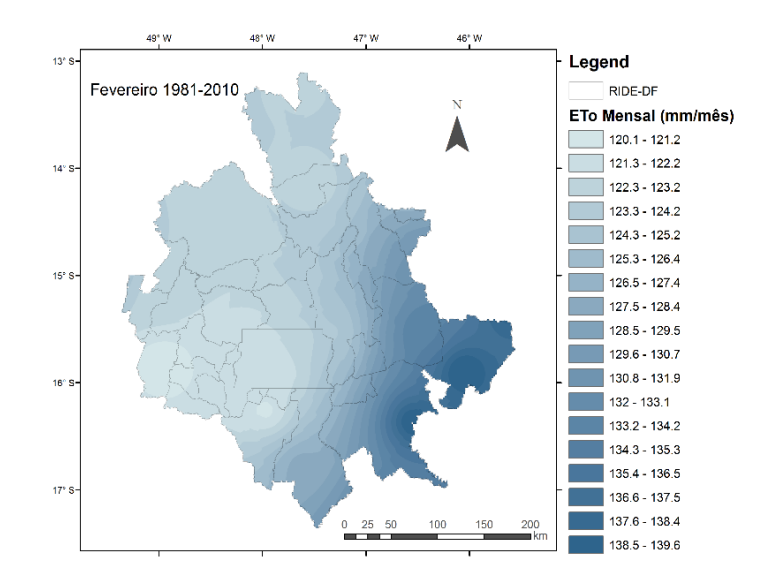

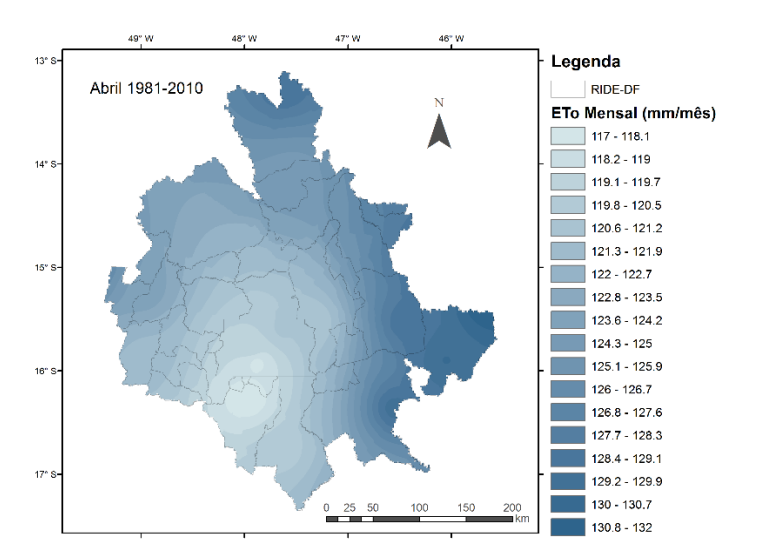

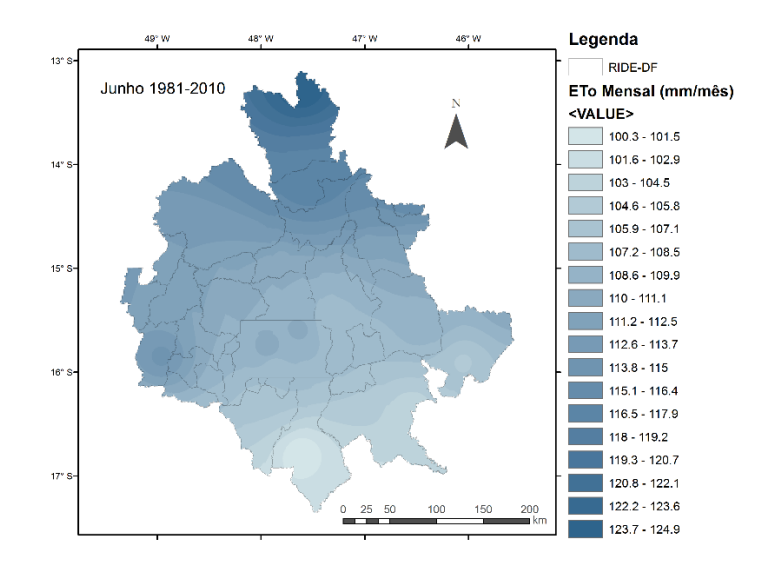

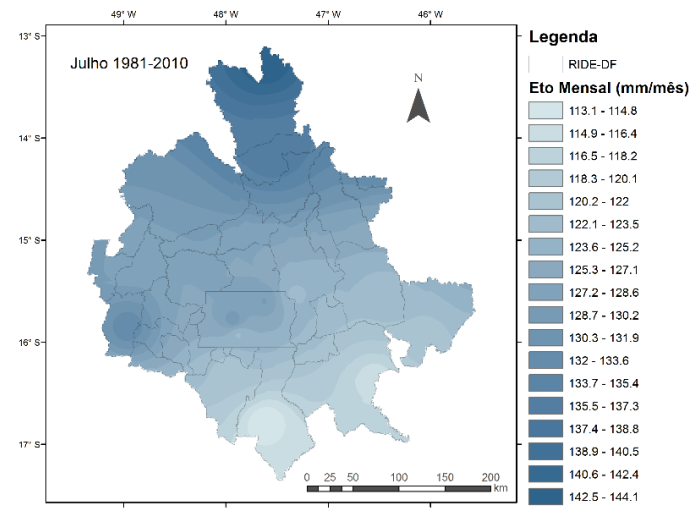

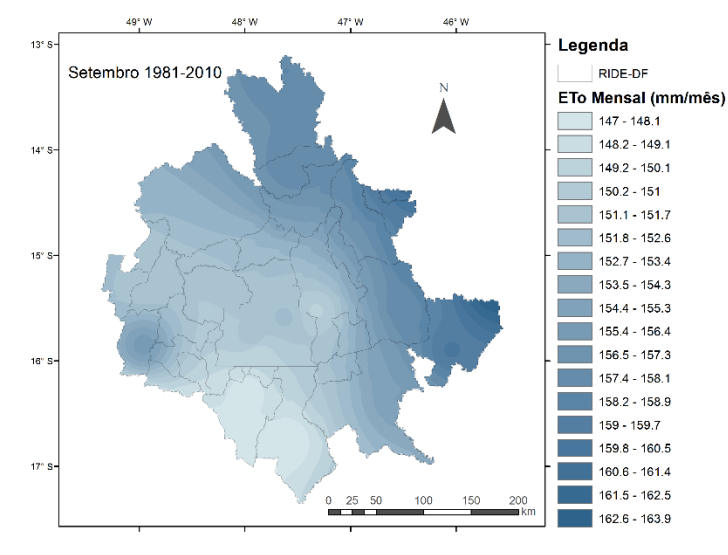

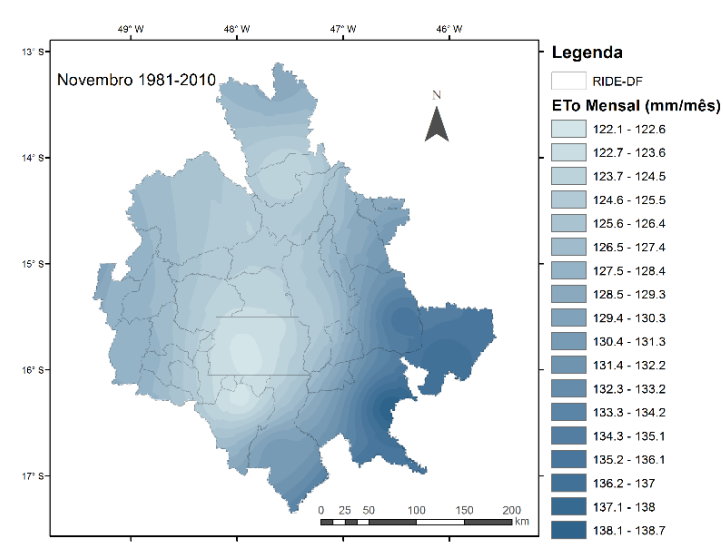

<span id="page-43-0"></span>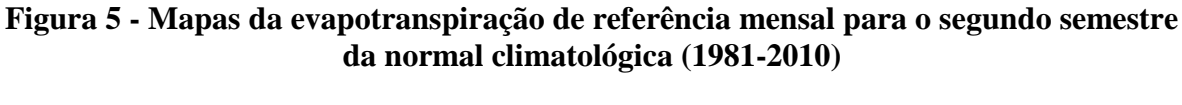

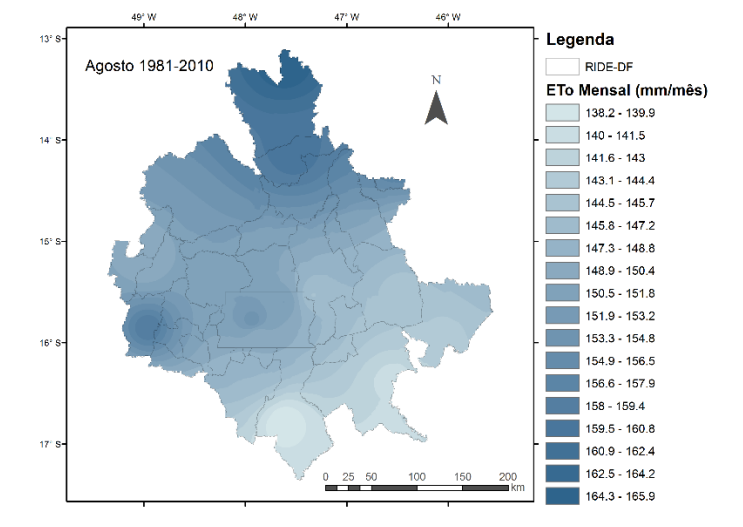

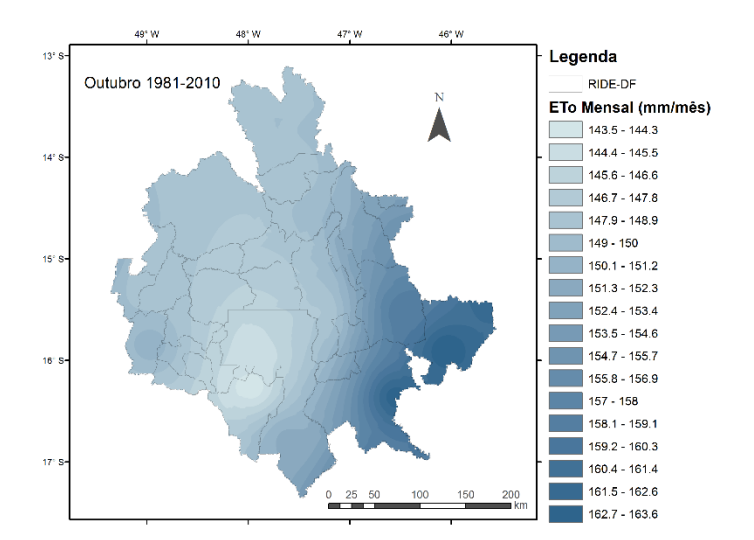

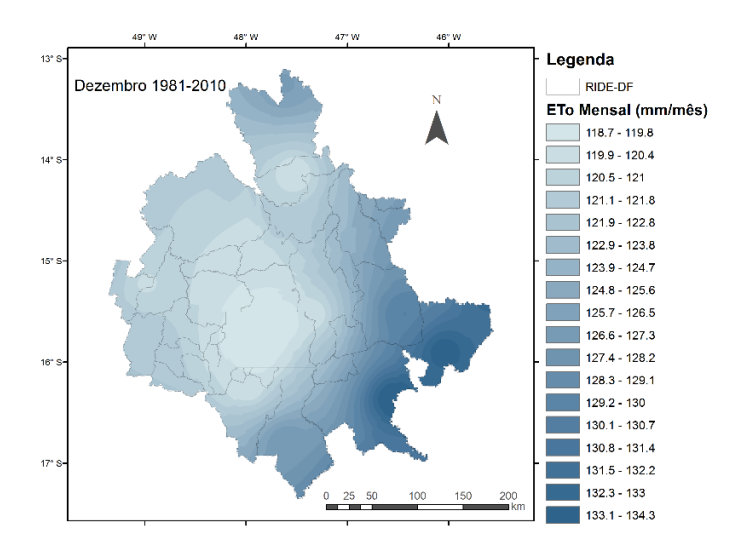

## <span id="page-44-2"></span>**6.1.2. Evapotranspiração horária para as classes representativas**

Por meio da automatização do cálculo da evapotranspiração horária, resultados são rapidamente obtidos conforme as tabelas 5 e 6.

|                                | <b>Unaí-MG</b> | <b>Águas Emendadas-DF</b> | Alto Paraíso - GO |
|--------------------------------|----------------|---------------------------|-------------------|
| $T (^{\circ}C)$                | 29,350         | 31,950                    | 28,600            |
| $\mathbf{Z}(\mathbf{m})$       | 641,000        | 1030,000                  | 1260,000          |
| UR $(\% )$                     | 26,000         | 21,500                    | 46,000            |
| Rn<br>(MJ/m <sup>2</sup> hora) | 2,922          | 3,834                     | 4,125             |
| Cn                             | 37,000         | 37,000                    | 37,000            |
| C <sub>d</sub>                 | 0,240          | 0,240                     | 0,240             |
| U2(m/s)                        | 1,125          | 1,275                     | 2,400             |
| Δ                              | 0,188          | 0,210                     | 0,182             |
| Patm                           | 93,949         | 89,703                    | 87,266            |
| $E_s$                          | 3,260          | 3,723                     | 3,136             |
| Ea                             | 0,848          | 0,801                     | 1,443             |
| $\mathbf v$                    | 0,062          | 0,060                     | 0,058             |
| ETo (mm/hora)                  | 0,916          | 1,235                     | 1,226             |

<span id="page-44-0"></span>**Tabela 5 - Tabela de evapotranspiração horária para as três classes de estudo**

### <span id="page-44-1"></span>**Tabela 6 - Tabela de evapotranspiração horária para as três classes de estudo**

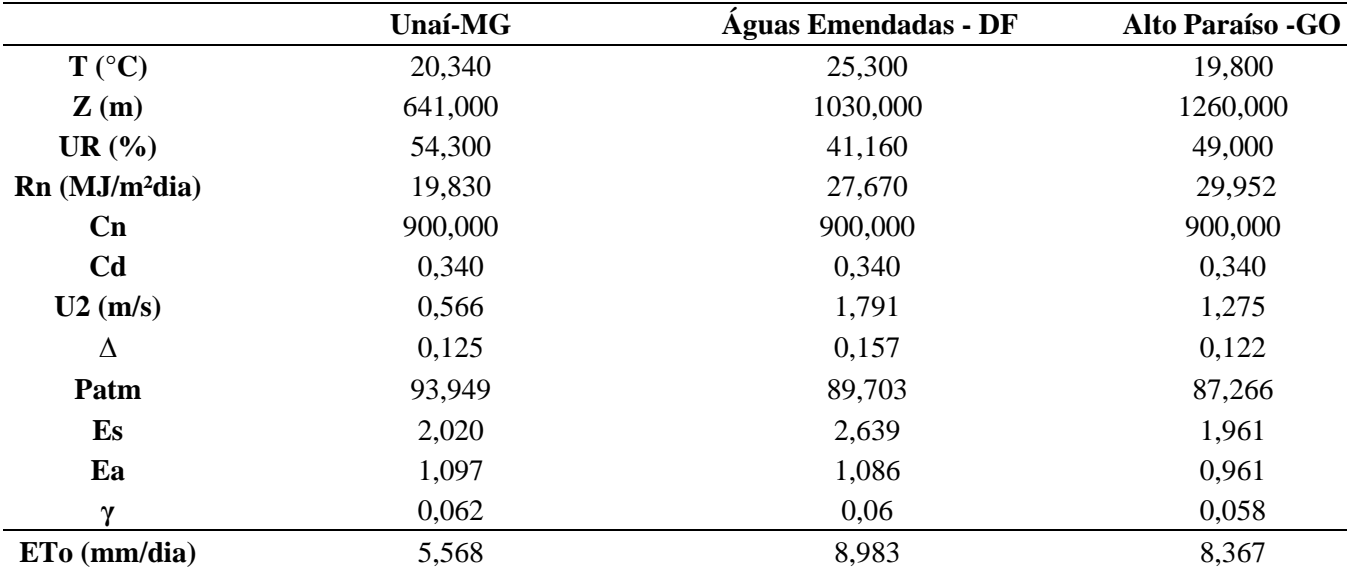

A partir do processamento das imagens do Landsat-8, utilizando o algoritmo SEBAL, gerou-se para as três áreas escolhidas a classificação em valores distintos de evapotranspiração (Figura 6). Em vermelho, há áreas com regiões entre 0 até 0.25 mm/h indicando praticamente a inexistência de valores de ETo. A região que mais se destacou para a classificação foi a do Pad-DF em que, em virtude de se ter uma imagem obtida em um final de safra, praticamente inexistia cultivos em campo.

As classes de 0.25 até 0.75 apresentaram uma boa competência em evidenciar áreas com regiões intermediárias de ETo, sendo assim, é possível verificar regiões em que se apresenta áreas com maior demanda hídrica, caso se queira cultivar nela. A presença de pivô centrais acarretam em valores maiores se comparados com plantios não irrigados – fortemente evidenciado em Unaí.

Para a última classe, maiores valores de evapotranspiração são presentes, apresentado pela região do Parque Nacional da Chapada dos Veadeiros. Por mais que a imagem tenha sido obtida em uma estação chuvosa, é possível notar que mesmo dentro das redondezas do parque existe uma porção de solo parcialmente exposto, evidenciando a presença da primeira classe (vermelho).

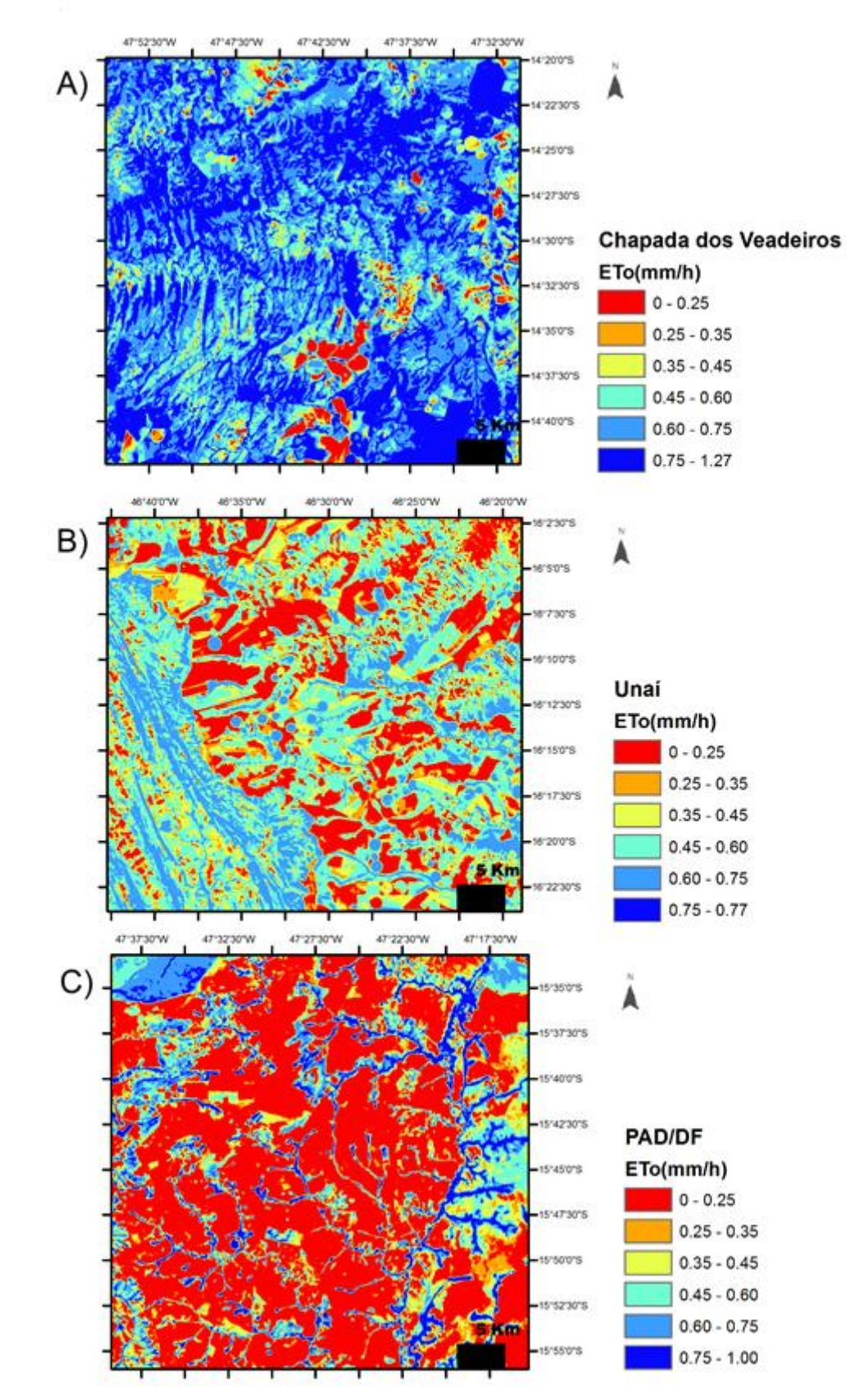

<span id="page-46-0"></span>**Figura 6 – Evapotranspiração em milímetros por hora para as três áreas de estudo, (A) Chapada dos Veadeiros – GO; (B) Unaí – GO; (C) PAD/DF- DF**

#### <span id="page-47-0"></span>**6.1.3. Temperatura da superfície da Terra**

A utilização da banda 10 do Landsat-8 combinada com o cálculo da temperatura em graus kelvin e posterior conversão para Célsius auxilia na compreensão da temperatura da superfície do solo (Figura 7). Alto Paraíso (A) e Unaí (B) foram as regiões que conseguiram manter uma média relativamente constante (temperaturas de 16 °C a 30 °C cores variando de violeta a azul claro), provavelmente devido aos microclimas gerados pela vegetação. O produto gerado demonstrou que áreas sem cobertura como o da região do PAD/ DF (C) - apresentaram temperaturas mais quentes em relação as áreas cobertas por vegetação (temperaturas de 30 °C a 48 °C, cores variando de azul a amarelo), muito provavelmente pelo baixo teor de água cuja característica é a de diminuir a variação térmica do ambiente. Sendo assim, valores muito elevados de temperatura do solo, podem afetar o bom funcionamento do ecossistema do solo (RODRIGUES et al., 2011).

Para a região de Unaí era de se esperar que os valores de temperatura fossem intermediários entre os valores da Chapada dos Veadeiros e do PAD/DF, mas o que se constatou foi que justamente nessa área os valores foram menores, sendo que tais dados realmente vão ao encontro dos registros obtidos pelo INMET na estação Meteorológica de Unaí. Em seus registros, há a indicação de que para o dia 07/072019 às 15 h UTC os valores de temperatura mínima e máxima eram de 19,7 °C e 22 °C, respectivamente. Indicou-se, portanto, que realmente os valores apresentam uma representação e são relevantes para a agrometeorologia e para a irrigação, podendo indicar até mesmo frente frias. Nessa hipótese o uso da irrigação pode conferir uma proteção contra o congelamento dos sistemas vegetais evitando que o calor seja retirado das folhas, mas sim das gotículas de água proporcionadas pela aspersão.

As temperaturas da superfície estimada para as três regiões variaram de pontos com valores aproximados de 16,1 °C até 50 °C, ressaltando ainda que para trabalhos feitos com correção atmosférica os valores poderiam ser ainda mais elevados (PIRES et al., 2015).

Assim, as imagens da temperatura da superfície do solo, correlacionam-se com as processadas pelo algoritmo SEBAL, em que regiões com maior temperatura do solo, apresentam um menor valor de ETo, caso bem perceptível comparando as figuras 6 C com 7 C.

<span id="page-48-0"></span>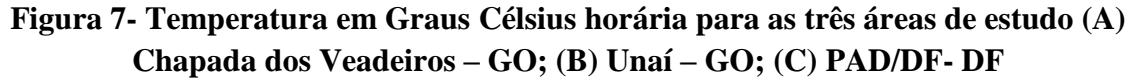

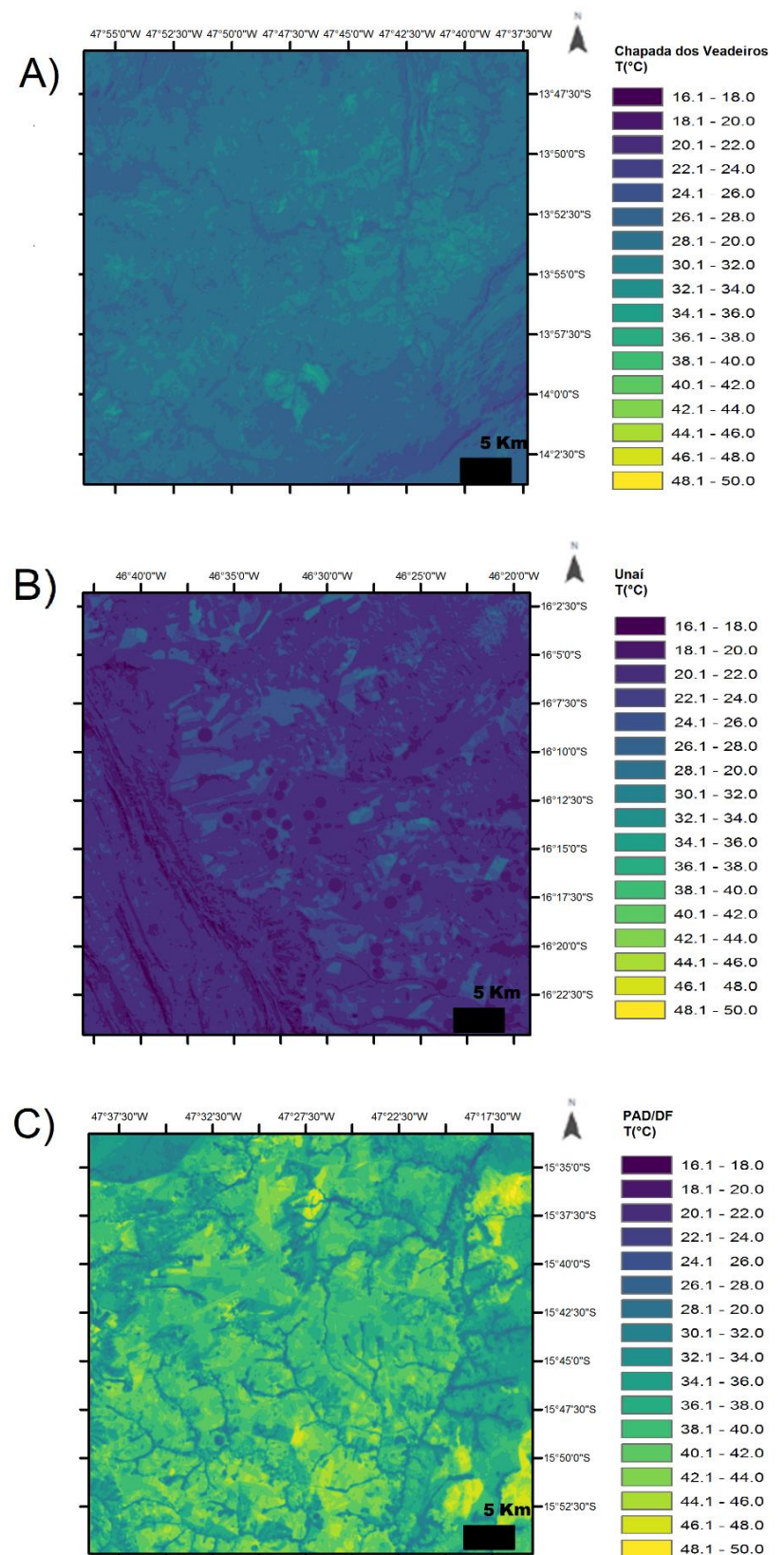

### <span id="page-49-0"></span>**6.1.4. NDVI para as áreas de estudo**

O cálculo do algoritmo do NDVI representa a quantidade de biomassa disponível em cada *píxel*. Os resultados obtidos pelos cálculos variam entre -1 até +1, sendo este o maior valor de densidade da vegetação. Para o trabalho, áreas menores ou iguais a 0, as quais representam vegetação rala presença de solos descobertos, rochas ou até mesmo água, não são de interesse. A imagem obtida está evidenciada na figura 8.

O resultado observado para a figura 8 A corresponde, em grande parte, áreas com cobertura vegetal com dominancia de valores entre 0,6 a 1, com poucas áreas com valores próximos a -1 e 0. Para a figura 8 B há um significativo aumento de áreas expostas e com razoável cobertura vegetal, apresentando dominancia entre os valores de 0, 4 a 0,6 e 0,2 a 0,4. Na figura 8 C há um expressivel aumento de áreas expostas e raras ocorrencias de áreas com cobertura vegetal.

Para a região do PAD/DF , expecificamente, há uma média de valores baixas, fortemente evidenciada por colorações em tons vermelhos, indicativos de supressão e modificação da cobertura vegetal, conforme demonstrado por Barbosa et al. (2017).

## <span id="page-50-0"></span>**Figura 8 - NDVI para as três áreas de estudo, A- Chapada dos Veadeiros – GO; B- Unaí – GO; C- PAD/DF- DF**

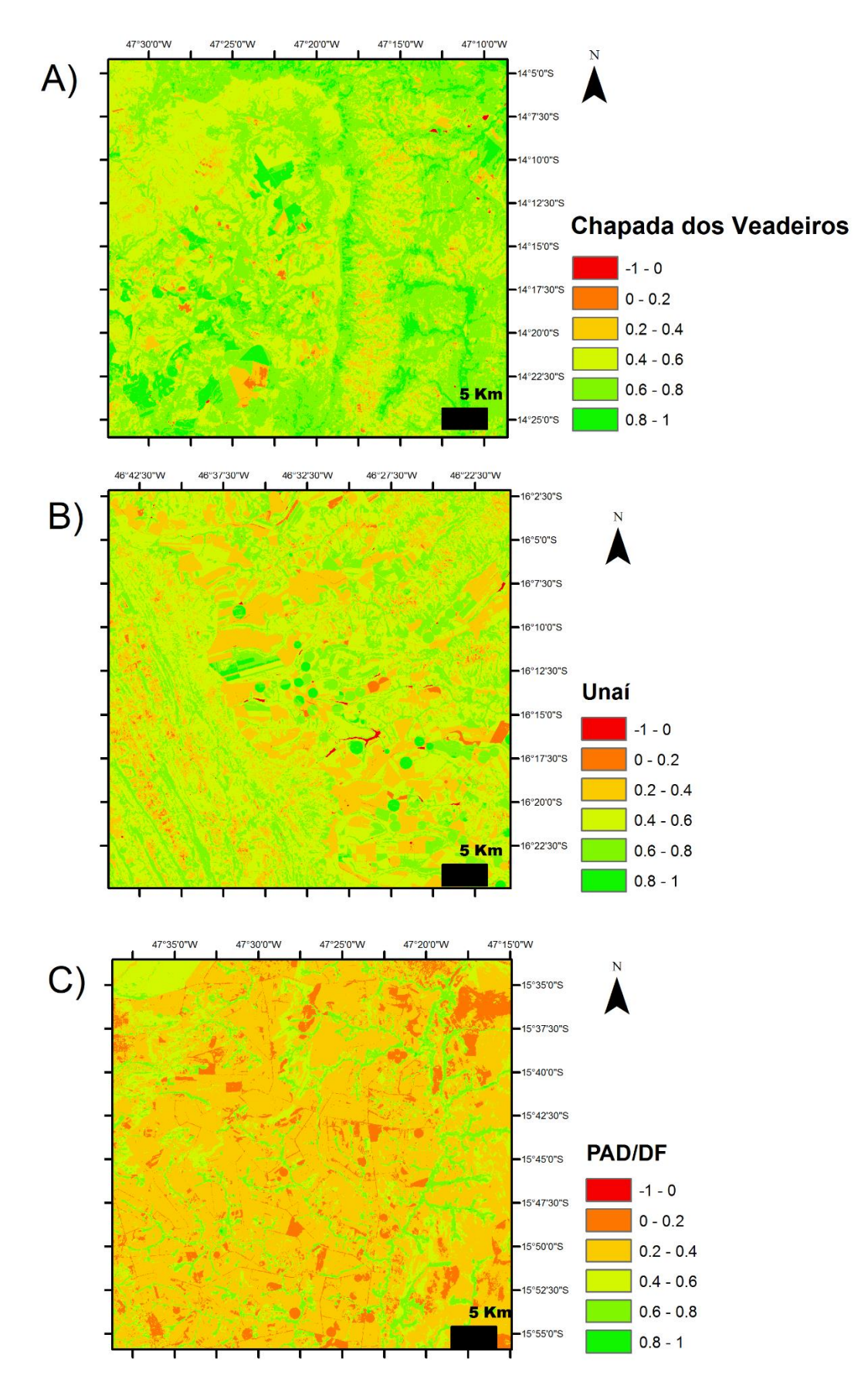

### 6.2. DISCUSSÃO

<span id="page-51-0"></span>Diversas são as abordagens que podem ser adotadas para a estimativa da evapotranspiração de referência no contexto da RIDE-DF, tanto o cálculo de *Penman-Monteith,* como o SEBAL apresentaram seus aspectos positivos e negativos. Embora este possua uma capacidade de se visualizar de maneira espacializada a ETo, ainda se faz presente a necessidade das estações meteorológicas. Já para a equação, possui uma maior acurácia e é utilizado como referência, porém, apresenta uma visualização apenas pontual.

No decorrer deste trabalho foi possível observar que a fim de se obter valores fidedignos para a evapotranspiração de referência, se faz necessário a presença de distintas abordagens, tanto de valores amplos – como no exemplo de valores diários -, como também os valores precisos – a exemplo do valor horário. É possível que exista um ponto de equilíbrio entre as metodologias.

Para fins de dimensionamento de projetos de irrigação é importante que se saiba de valores mais variados de possibilidades da evapotranspiração de referência. Os mapas produzidos neste trabalho proporcionam um melhor entendimento e praticidade ao se observar tais valores.

A fim de se obter uma melhor compreensão da dinâmica do comportamento da Evapotranspiração de referência para a RIDE-DF, obteve-se gráficos aliando as variáveis obtidas no decorrer dos resultados produzidos.

Para as variáveis ETo (mm/h) x T(°C) foram gerados gráficos (Figura 9), sendo que as escolhas das variáveis foram obtidas com 25 pontos por amostragens intencionais (excluindose regiões ocupadas por água exposta – bacias mananciais -, bem como áreas com ausência de vegetação). Neles são observados que há uma forte correlação negativa entre a evapotranspiração em (mm/h) com os valores de temperatura. Tais resultados corroboram com os de Silva et al. (2015), indicando que são variáveis importantes e indicativos para alterações ocorridas na paisagem.

Já para as variáveis ETo (mm/h) x NDVI, ainda que em menor grau, os resultados (Figura 10) indicam que há uma correlação positiva, em que, existe um aumento da evapotranspiração com o aumento do NDVI, conforme Uda (2010).

Seria possível obter gráficos com maior acurácia utilizando a função *ScatterPlot* do *Arcgis*, assim ao invés de ser feito as escolhas dos valores de pixel por amostragem casual simples, obter-se-ia gráficos com um n muito mais representativo e fidedigno.

Para futuros trabalhos poderia ser feito, também, uma regressão linear entre os as variáveis da evapotranspiração e da temperatura da superfície da terra, utilizando esta para prever eventuais valores daquela.

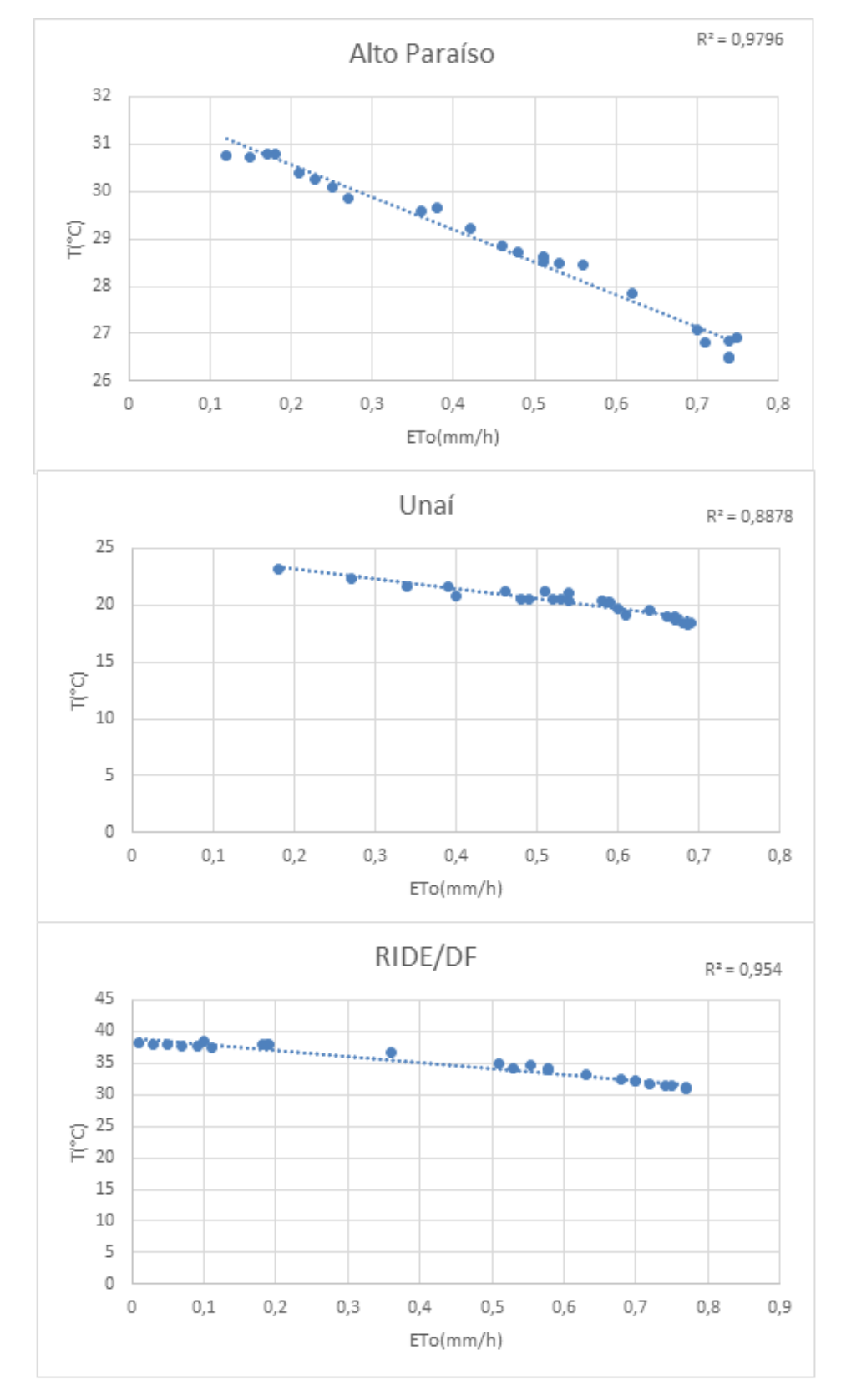

<span id="page-53-0"></span>**Figura 9 - Gráficos de temperatura (°C) por evapotranspiração de referência(mm/h) para as áreas de estudo**

## <span id="page-54-0"></span>**Figura 10 – Gráficos de NDVI por evapotranspiração de referência(mm/h) para as áreas de estudo**

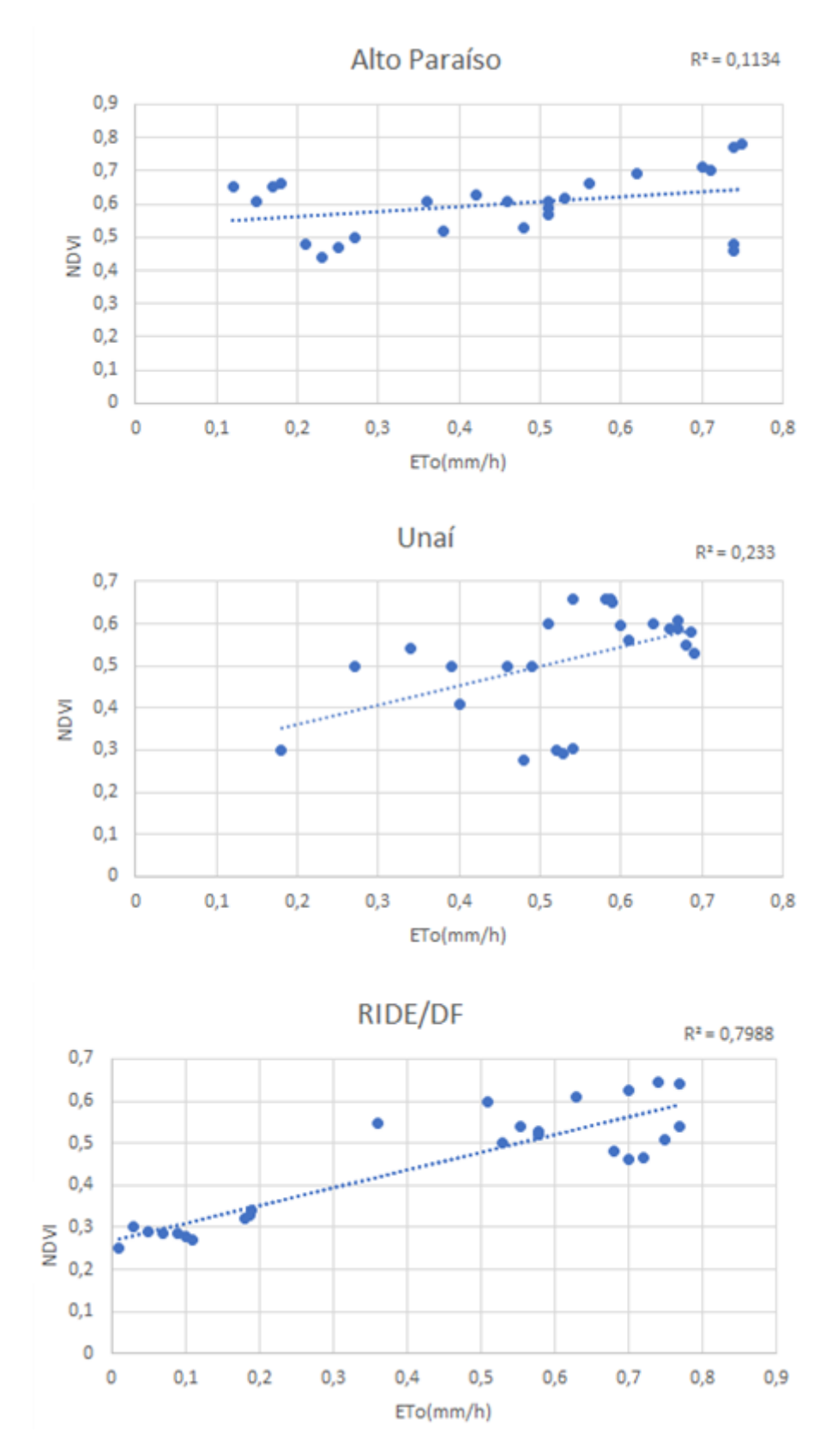

## <span id="page-55-0"></span>**7. CONCLUSÃO**

A geração de dados interpolados por meio do método do inverso quadrático da distância em mais subclasses implica em mapas temáticos de melhor resolução e mais fácil compreensão. Estes podem ser utilizados em melhores dimensionamentos de projetos e assim, proporcionando maior economia hídrica e de custos.

A utilização do algoritmo SEBAL é capaz de predizer valores de ETo para regiões com baixos valores de dados meteorológicos, mas também especializar dados pontuais obtidos por estações meteorológicas.

Além disso, foi possível constatar a presença de áreas degradadas em regiões de preservação ambiental, ou em processo de degradação.

A banda Infravermelho Termal/TIRS 1, com seu devido processamento de conversão NC da temperatura em graus celsius podem indicar valores regionais e momentâneos da temperatura do solo.

Mapas de NDVI para as áreas de estudo se comportaram conforme esperado.

Conclui-se, também, que existe correlações entre temperatura do solo e NDVI com os valores de evapotranspiração calculados pelo algoritmo SEBAL, atendendo assim o objetivo proposto neste trabalho.

## <span id="page-56-0"></span>**REFERÊNCIAS**

ALFARO, J.F.; MARIN, V. *Uso dágua y energia para riego en America Latina*. http://unesco.org.uy/phi/libros/uso\_eficiente/alfaro.html. 1991.

ALLEN, R. G. et al. *A recommendation on standardized surface resistance for hourly calculation of reference ETo by the FAO56 Penman-Monteith method*. Agricultural Water Management, Amsterdam, v. 81, n. 1, p. 1-22, 2006.

ALLEN, R. G.; PEREIRA, L. S.; RAES, D.; SMUTH, M. *Crop Evapotranpiration: Guidelines for computing crop water requirements*, Rome: FAO, 1998, 301p.

Allen, R.G.; Tasumi, M.; Trezza, R.; Waters, R.; Bastiaanssen, WG.M. *Surface Energy Balance Algorithm for Land (SEBAL)—Advanced Training and User's Manual*; University of Idaho: Kimberly, ID, USA, 2002; 98 p.

Agência Nacional de Águas (Brasil). *Atlas irrigação: uso da água na agricultura irrigada / Agência Nacional de Águas*. -- Brasília: ANA, 2017. p.77

ANTUNIASSI, U.R.; BAIO, F.H.R; SHARP, T.C. *Agricultura de Precisão*. In: ABRAPA – Associação Brasileiro dos Produtores de Algodão. (Org.). Algodão no Cerrado do Brasil. 3ªed. Brasília: Eleusio Curvelo Freire, 2015, v., p. 767-806

ARAGÜES, R. *Calidad de agua para riego.* In: *IX* Curso Internacional de Riego Localizado. Tenerife. 1998. 162p.

AVILA NETTO, J. et al . *Exigências hídricas da videira na Região do Submédio São Francisco*. Pesq. agropec. bras., Brasília , v. 35, n. 8, p. 1559-1566, Aug. 2000 . Available from <http://www.scielo.br/scielo.php?script=sci\_arttext&pid=S0100- 204X2000000800008&lng=en&nrm=iso>. access on 06 Apr. 2020. [https://doi.org/10.1590/S0100-204X2000000800008.](https://doi.org/10.1590/S0100-204X2000000800008)

BARBOSA, A. H. S.; CARVALHO, R. G.; CAMACHO, R. G. V. *Aplicação do NDVI para a Análise da Distribuição Espacial da Cobertura Vegetal na Região Serrana de Martins e Portalegre* – Estado do Rio Grande do Norte. Revista do Departamento de Geografia, v. 33, p. 128-143, 2017.

BASSOI, L. H.; IMASU, R. Y.; BERNARDI, A. C. C.; VAZ, C. M. P.; SPERANZA, E. A.; CRUVINEL, P E. *Agricultura de precisão e agricultura digital*. In: TECCOGS – Revista Digital de Tecnologias Cognitivas, n. 20, jul./dez. 2019, p. 17-36.

BASTIAANSSEN, W. G. M.; Noordman, E. J. M.; Pelgrum, H.; Davids, G.; Thoreson, B. P.; Allen, R. G. *SEBAL model with remotely sensed data to improve water resources management under actual field conditions*. Journal of Irrigation and Drainage Engineering, v.131, p.85-89, 2005.

BASTIAANSSEN, W.G.M. *SEBAL - based sensible and latent heat fluxes in the irrigated Gediz Basin*. Journal of Hydrology, Turkey, n. 229, p.87-100, 2000.

BERNARDO, S.; SOARES, A. A.; MANTOVANI, E. C. *Manual de irrigação*. 8 ed. Viçosa: UFV, 2006. 625p.

BEZERRA, Marcus V. C.; SILVA, Bernardo B. da; BEZERRA, Bergson G.. *Avaliação dos efeitos atmosféricos no albedo e NDVI obtidos com imagens de satélite.* Rev. bras. eng. agríc. ambient., Campina Grande , v. 15, n. 7, p. 709-717, July 2011 . Available from <http://www.scielo.br/scielo.php?script=sci\_arttext&pid=S1415- 43662011000700009&lng=en&nrm=iso>. access on 21 May 2020. [https://doi.org/10.1590/S1415-43662011000700009.](https://doi.org/10.1590/S1415-43662011000700009)

BEZERRA, F, M, L,; OLIVEIRA, C, H, C, de*, Evapotranspiração máxima e coeficiente de cultura nos estádios fenológicos da melancia irrigada*, Revista Brasileira de Engenharia Agrícola e Ambiental, v,3, n,2, p,173-177, Campina Grande, PB, DEAg/UFPB, 1999.

BHATIA, R.; BATHIA, M. *Water and poverty alleviation: the role of investments and policy interventions*. In: ROGERS, P. P. et al. (Ed.) Water crisis: myth or reality? London: Fundación Marcelino Botín, Taylor & Francis, 2006. p.197-220.

BRASIL. Decreto n. 7.469, de 04 de maio de 2011. *Regulamenta a Lei Complementar nº 94, de 19 de fevereiro de 1998, que autoriza o Poder Executivo a criar a Região Integrada de Desenvolvimento do Distrito Federal e Entorno - RIDE e instituir o Programa Especial de Desenvolvimento do Entorno do Distrito Federa*l. Brasília-DF, maio 2011.

BRASIL. Lei Complementar n. 163, de 14 de junho de 2018. *Dá nova redação ao § 1º do art. 1º da Lei Complementar nº 94, de 19 de fevereiro de 1998, que autoriza o Poder Executivo a criar a Região Integrada de Desenvolvimento do Distrito Federal e Entorno - RIDE e instituir o Programa Especial de Desenvolvimento do Entorno do Distrito Federal, e dá outras providências.* Brasília-DF, jun 2018.

BRASIL. Lei complementar n. 94, de 19 de fevereiro de 1998. *Autoriza o Poder Executivo a criar a Região Integrada de* Desenvolvimento do Distrito Federal e Entorno - RIDE e instituir o Programa Especial de Desenvolvimento do Entorno do Distrito Federal. Brasília-DF, fev 1998.

CAMARGO, ÂNGELO PAES DE; CAMARGO, MARCELO BENTO PAES DE. *Uma revisão analítica da evapotranspiração potencial*. Bragantia, Campinas , v. 59, n. 2, p. 125- 137, 2000 . Available from <http://www.scielo.br/scielo.php?script=sci\_arttext&pid=S0006- 87052000000200002&lng=en&nrm=iso>. access on 06 Apr. 2020. [https://doi.org/10.1590/S0006-87052000000200002.](https://doi.org/10.1590/S0006-87052000000200002)

CAMPECHE, Luiz F. M. de S. et al . *Lisímetro de pesagem de grande porte.: desenvolvimento e calibração.* Rev. bras. eng. agríc. ambient., Campina Grande , v. 15, n. 5, p. 519-525, May 2011 . Available from <http://www.scielo.br/scielo.php?script=sci\_arttext&pid=S1415- 43662011000500013&lng=en&nrm=iso>. access on 06 Apr. 2020.

CANZIAN, E.; SARAIVA, A.M.; CUGNASCA, C.E., et al. *Projeto de um monitor de semeadora com GPS para pesquisa em agricultura de precisão.* Disponível na Internet. http://www.pcs.usp.br/~laa/projetos.html em 27 Jul. 1999.

CARVALHO, D.F. de; ROCHA, H.S. da; BONOMO, R.; SOUZA, A.P. de. *Estimativa da evapotranspiração de referência a partir de dados meteorológicos limitados.* Pesquisa Agropecuária Brasileira, v.50, p.1-11, 2015. DOI: 10.1590/ S0100-204X2015000100001.

CHRISTOFIDIS, D. *A água e a crise alimentar*. www.iica.org.br/Aguatrab/ Demetrios%20Christofidis/P2TB01.htm. 1997. 14p.

CODEPLAN. PMAD – *Pesquisa Metropolitana por Amostra de Domicílios* – CODEPLAN. Disponível em:< http://www.codeplan.df.gov.br/pesquisa-metropolitana-por-amostra-dedomicilios-pmad/> . Acesso em: 16 mar. 2020.

COELHO, A. L. N.; CORREA, W. S. C. *Temperatura de Superfície Celsius do Sensor TIRS/Landsat-8: metodologia e aplicações.* Revista Geográfica Acadêmica, v. 7, n. 1, 31-45, 2013.

CONCEIÇÃO, M.A.F., 2006. *Roteiro de cálculo da evapotranspiração de referência pelo método de Penman- Monteith-FAO.* Embrapa Uva e Vinho, Bento Gonçalves. (Circular Técnica, 65).

COSTA, Jéfferson de Oliveira et al . *Spatial variability of coffee plant water consumption based on the SEBAL algorithm*. Sci. agric. (Piracicaba, Braz.), Piracicaba , v. 76, n. 2, p. 93- 101, Apr. 2019 . Available from <http://www.scielo.br/scielo.php?script=sci\_arttext&pid=S0103- 90162019001200093&lng=en&nrm=iso>. access on 18 Apr. 2020. [https://doi.org/10.1590/1678-992x-2017-0158.](https://doi.org/10.1590/1678-992x-2017-0158)

DANIEL V. S.; *Análise de precipitação, balanço hídrico climatológico e classificação climática (...).* Brazilian Geographical Journal: Geosciences and Humanities research medium, Ituiutaba, v. 8, n. 1, p. 68-82, jan./jun. 2017. P. 68

DARDENNE, M.A. 1978. *Síntese sobre a estratigrafia do Grupo Bambuí no Brasil Central.* In: CONOR. BRAS. GEOL., 30. Recife, 1978. Anais... Recife, SBG. v. 2. p. 597-610

DI PACE, F.T.; SILVA, B.B. da; SILVA, V.P.R. de; SILVA, S.T.A. da. *Mapeamento do saldo de radiação com imagens Landsat 5 e modelo de elevação digital.* Revista Brasileira de Engenharia Agrícola e Ambiental, Campina Grande, v.12, n.4, p.385-392, 2008.

DOORENBOS, J.; PRUITT, W. O. *Crop water requirements*. Rome: FAO, 1977. (Irrigation and drainage paper, 24)

FAO. *Água na agricultura*. Roma, Relatório técnico, 1998, 18 p.

FAO. FAO Statistical Yearbook 2014, Latin America and the Caribbean Food and Agriculture. Food and Agriculture Organization of the United Nations, Regional Office for the Latin America and the Caribbean, Santiago, p.181, 2014. <http://www.fao.org/docrep/019/i3592e/i3592e.pdf>. Acesso em: 19 de março de 2020.

FAO. *Situación de la seguridad alimentaria en América Latina y el Caribe*. [www.fao.org/efs/spanish/LAR96-4.htm.](http://www.fao.org/efs/spanish/LAR96-4.htm) 1996.

FERNANDES, A.L.T.; FRAGA JÚNIOR, E.F.; TAKAY, B.Y. *Avaliação do método Penman-Piche para a estimativa da evapotranspiração de referência em Uberaba*, MG. Revista Brasileira de Engenharia Agrícola e Ambiental, v.15, p.270-276, 2011. DOI: 10.1590/S1415-43662011000300008.

FERNANDES; A. L. T.; NOGUEIRA. M, A. de S.; RABELO, P. V.; *Informe Agropecuário*, Belo Horizonte, v. 29, n 2 4 6, p. 86 - 101, set. / out. 2008

FILHO, M. A. C.; PEREIRA, F. A. C.; ANGELOCCI, L. R.; COELHO, E. F.; OLIVEIRA, G. X. S. *O processo de evapotranspiração.* 1. Ed. Brasília-DF: Embrapa Informação Tecnologia, 2011. 771 p. Disponível em: < https://ainfo.cnptia.embrapa.br/digital/bitstream/item/55930/1/IRRIGACAOeFERTIRRIGACAO-cap2.pdf >.

GLEICK, P. H. The world's water. 2000-2001. *Report on Freshwater Resources*. Island Press, 2000. 315p.

Hemakumara, H.M.; Chandrapala, L.; Moene, A.F. *Evapotranspiration fluxes over mixed vegetation areas measured from large aperture scintillometer.* Agr. Water Manage. 2003, 58, 109-122.

HOWELL, T. A.; SCHNEIDER, A. D.; JENSEN, M. E.; *History of Lysimeter desingn and use for evapotranspiration measurements. Lysimiter for evapotranspiration and environment measurements*.New York, p. 1-9, 1991. Disponível em: < https://www.researchgate.net/publication/279560720\_History\_of\_Lysimeter\_Design\_and\_Us e for Evapotranspiration Measurements>.

IBGE. *Estimativas da População IBGE.* Disponível em: <https://www.ibge.gov.br/estatisticas/sociais/populacao/9103-estimativas-depopulacao.html?=&t=resultados> . Acesso em: 16 mar. 2020.

JAKOB, A. A. E.; YOUNG, A. F. *O uso de métodos de interpolação espacial de dados nas análises sociodemográficas*. In: ENCONTRO NACIONAL DE ESTUDOS POPULACIONAIS, 15, 2006, Caxambú, Minas Gerais. Anais... Caxambu: ABEP. 2006.

JENSEN, M. E.; WRIGHT, J. L.; PRATT, B. J.; *Estimating soil moisture depletion from climate, crop and soil data*. Transactions of the ASAE, Saint Joseph, v. 14, n. 5, p. 954-959, 1971. Disponível em: < https://eprints.nwisrl.ars.usda.gov/199/1/182.pdf >.

JENSEN, M.W.; BURDMAN, R.D.; ALLEN,R.G. et al. *Evapotranspiration and irrigation water requirements* New York: American Society of Civil Engineers, 1990. 329p. (ASCE. Manual and Reports on Engineering Practices, 70).

Kite, G.W.; DROGERS, P. *Comparing evapotranspiration estimates from satellites, hydrological models and field data.* J. Hydrol. 2000, 229, 3-18.

KRIGE, D. G. A Statistical Approach to Some Basic Mine Valuation Problems on the Witwatersrand. Journal of the Chemical, Metallurgical and Mining Society of South Africa, v. 52, n. 6, p. 119–139, 1951.

LAGO, ISABEL et al . *Transpiração e crescimento foliar de plantas de mandioca em resposta ao deficit hídrico no solo.* Pesq. agropec. bras., Brasília , v. 46, n. 11, p. 1415- 1423, Nov. 2011 . Available from <http://www.scielo.br/scielo.php?script=sci\_arttext&pid=S0100- 204X2011001100001&lng=en&nrm=iso>. access on 06 Apr. 2020. [https://doi.org/10.1590/S0100-204X2011001100001.](https://doi.org/10.1590/S0100-204X2011001100001)

LU, G. Y.; WONG, D. W. *An adaptive inverse-distance weighting spatial interpolation technique. Computers & Geosciences*, v. 34, n. 9, p. 1044 – 1055, 2008. ISSN 0098- 3004.

LUO, W.; TAYLOR, M.; PARKER, S. *A comparison of spatial interpolation methods toestimate continuous wind speed surfaces using irregularly distributed data from englandand wales.* International Journal of Climatology, v. 28, n. 7, p. 947-959, 2008. <https://doi.org/10.1002/joc.1583>

MANZATTO, C.V.; BHERING, S.B.; SIMÕES, M. *Agricultura de precisão: propostas e ações da Embrapa solos.* EMBRAPA Solos, 1999. Disponível na Internet. http://www.cnps.embrapa.br/search/pesqs/proj01/proj01.html em 01 Out. 1999.

MARCUZZO, F. F. N. *Sistema de otimização hidráulica e econômica de rede de irrigação localizada usando algorítimos genéticos*. Tese de Doutorado. Escola de Engenharia de São Carlos da Universidade de São Paulo. São Carlos, 261 p., 2008.

MARTINS, E.S. & BAPTISTA, G.M.M. *Compartimentação geomorfológica e sistemas morfodinâmicos do Distrito Federal*. In: CAMPOS, J.E.G. & FREITAS-SILVA, F.H., coords. Inventário hidrogeológico e dos recursos hídricos superficiais do Distrito Federal. Brasília, /SEMATEC: IEMA: MMA-SRH, 1998. CD ROM.

MATZENAUER, Ronaldo; BARNI, Nídio Antonio; MALUF, Jaime Ricardo Tavares. *Estimativa do consumo relativo de água para a cultura da soja no Estado do Rio Grande do Sul*. Cienc. Rural, Santa Maria , v. 33, n. 6, p. 1013-1019, Dec. 2003 . Available from <http://www.scielo.br/scielo.php?script=sci\_arttext&pid=S010384782003000600004&lng=en&nrm=iso>. access on 06 Apr. 2020. [https://doi.org/10.1590/S0103-84782003000600004.](https://doi.org/10.1590/S0103-84782003000600004)

MEDEIROS, F.A.; ALONÇO, A. S.; BALESTRA, M. R. G.; DIAS, V. O.; LANDERHAL JÚNIOR, M. L. *Utilização de um veículo aéreo não-tripulado em atividades de imageamento georeferenciado.* Ciência Rural, Santa Maria, v.38, n. 8, p. 2375-2378, 2008.

MELLO, C. R.; LIMA, J.M.; SILVA, A. M.; MELLO, J. M.; OLIVEIRA,M. S. 2003. *Krigagem e Inverso do Quadrado da Distancia para Interpolação dos Parâmentros da Equação de Chuvas Intensas*. R. Bras. Ci. Solo. V. 27, p. 925-933

MOURA, C. R. W. et al . *Coeficiente de cultura da alface hidropônica baseado no conceito de graus-dia*. Rev. Ceres, Viçosa , v. 57, n. 2, p. 224-233, Apr. 2010 . Available from <http://www.scielo.br/scielo.php?script=sci\_arttext&pid=S0034- 737X2010000200014&lng=en&nrm=iso>. access on 06 Apr. 2020.

MU, Q.; ZHAO, M; RUNNING, S.W. *Improvements to a MODIS global terrestrial evapotranspiration algorithm*. Remote Sensing of Environment, v.115, p.1781-1800, 2011.

OLIVEIRA, Leidjane M. M. de et al . *Evapotranspiração real em bacia hidrográfica do Nordeste brasileiro por meio do SEBAL e produtos MODIS*. Rev. bras. eng. agríc. ambient., Campina Grande , v. 18, n. 10, p. 1039-1046, Oct. 2014 . Available from <http://www.scielo.br/scielo.php?script=sci\_arttext&pid=S1415- 43662014001000008&lng=en&nrm=iso>. access on 05 Apr. 2020. [https://doi.org/10.1590/1807-1929/agriambi.v18n10p1039-1046.](https://doi.org/10.1590/1807-1929/agriambi.v18n10p1039-1046)

PAZ, Vital Pedro da Silva; TEODORO, Reges Eduardo Franco; MENDONCA, Fernando Campos. *Recursos hídricos, agricultura irrigada e meio ambiente*. Rev. bras. eng. agríc. ambient., Campina Grande , v. 4, n. 3, p. 465-473, Dec. 2000 . Available from <http://www.scielo.br/scielo.php?script=sci\_arttext&pid=S1415- 43662000000300025&lng=en&nrm=iso>. access on 04 Apr. 2020. [https://doi.org/10.1590/S1415-43662000000300025.](https://doi.org/10.1590/S1415-43662000000300025)

PEREIRA, A. R., VILLA NOVA, N. A., SEDIYAMA, G. C. Evapotranspiração. 1.ed. Piracicaba: FEALQ, 183p. 1997.

PEREIRA, A.R., PRUITT, W.O. *Adaptation of the Thornthwaite scheme for estimating daily reference evapotranspiration*. Agricultural Water Management, Amsterdam, Netherlands, v. 66, n. 2, p. 251-257, 2004.

PEREIRA, D. A. P; NOGUEIRA, V. F. B.; SOUZA, C. L. O.; NOGUEIRA, V. S. *Uso do sensoriamento remoto para monitoramento da redução das águas do complexo curema-mãe d'água*. Brazilian Journal of Development, Curitiba, v. 6, n. 3, p. 13954-13966, mar. 2020.

Pires, E. G. Junior, L. G. F. *Mapeamento da temperatura de superfície a partir de imagens termais dos satélites Landsat 7 e Landsat 8.* In: Simpósio Brasileiro de Sensoriamento Remoto, 17, 2015, João Pessoa. Anais... São José dos Campos: INPE, 2015. p. 7421-7428. Disponível na biblioteca digital < [http://www.dsr.inpe.br/sbsr2015/files/p0375.pdf>](http://www.dsr.inpe.br/sbsr2015/files/p0375.pdf) Acessado em 21/05/2020.

RASSINI, J. B.; *Manejo de água de irrigação para Alfafa* (Medicago sativa L.). Revista brasileira de Zootecnia, v. 30, n. 6. p.1681-1688, 2001.

REIS, L. S.; SOUZA, JOSÉ L. ; AZEVEDO, C. A. V. de. *Evapotranspiração e coeficiente de cultivo do tomate caqui cultivado em ambiente protegido*. Rev. bras. eng. agríc. ambient., Campina Grande , v. 13, n. 3, p. 289-296, June 2009 . Available from <http://www.scielo.br/scielo.php?script=sci\_arttext&pid=S1415- 43662009000300010&lng=en&nrm=iso>. access on 06 Apr. 2020. [https://doi.org/10.1590/S1415-43662009000300010.](https://doi.org/10.1590/S1415-43662009000300010)

RODRIGUES, Hernani José Brazão et al . *Variabilidade quantitativa de população microbiana associada às condições microclimáticas observadas em solo de floresta tropical úmida.* Rev. bras. meteorol., São Paulo , v. 26, n. 4, p. 629-638, Dec. 2011 . Available from <http://www.scielo.br/scielo.php?script=sci\_arttext&pid=S0102- 77862011000400012&lng=en&nrm=iso>. access on 29 Apr. 2020. [https://doi.org/10.1590/S0102-77862011000400012.](https://doi.org/10.1590/S0102-77862011000400012)

SÁ JÚNIOR, *A.Aplicação da Classificação de Köppen para o Zoneamento Climático do Estado de Minas Gerais*. Dissertação de Mestrado em Engenharia Agrícola, Universidade Federal de Lavras, 2009.

SENA JÚNIOR, D. G.; PINTO, F.A. C; QUEIROZ, D. M.; SANTOS, N. T.; KHOURY JÚNIOR, J. K. *Discriminação entre estágios nutricionais na cultura do trigo com técnicas de visão artificial e medidor portátil de clorofila.* Engenharia Agrícola, Jaboticabal, v. 28, n. 1, p. 187-195,2008.

SILVA, A. S. A. *Ferramentas para modelagem e interpolação de dados ambientais em escala regional*. Recife: Universidade Federal Rural de Pernambuco, 2015. (Tese de doutorado). Disponível em:

[<http://www.ppgbea.ufrpe.br/sites/www.ppgbea.ufrpe.br/files/documentos/tese\\_antonio\\_sam](http://www.ppgbea.ufrpe.br/sites/www.ppgbea.ufrpe.br/files/documentos/tese_antonio_samuel_alves_da_silva.pdf) uel alves da silva.pdf>

SILVA, B. B. da et al . *Satellite-based ET estimation using Landsat 8 images and SEBAL model*. Rev. Ciênc. Agron., Fortaleza , v. 49, n. 2, p. 221-227, June 2018 . Disponível em <http://www.scielo.br/scielo.php?script=sci\_arttext&pid=S1806- 66902018000200221&lng=en&nrm=iso>. Acessado em 3 de Abril de 2020. [https://doi.org/10.5935/1806-6690.20180025.](https://doi.org/10.5935/1806-6690.20180025)

SILVA, B. B. da; BRAGA, A. C.; BRAGA, C. C.; OLIVEIRA, L. M. M. de, Galvíncio, J.D.; Montenegro, S. M. G. L. *Evapotranspiração e estimativa da água consumida em perímetro irrigado do semiárido brasileiro por sensoriamento remoto*. Pesquisa Agropecuária Brasileira, v.47, p.1218-1226, 2012.

SILVA, B. B. da; GALVÍNCIO, J. D.; MONTENEGRO, S. M. G. L.; MACHADO, C. C. C.; Oliveira, L. M. M. de; Moura, M. S. B. de. *Determinação por sensoriamento remoto da produtividade primária bruta do perímetro irrigado São Gonçalo, PB.* Revista Brasileira de Meteorologia, v.28, p.57-64, 2013.

SILVA, L. P. V. *Automatização da Seleção dos Pixels Âncora no Cálculo da Equação de Balanço de Radiação na Superfície do Algoritmo SEBAL* / Leone Parise Vieira da Silva. Brasília : UnB, 96 p. , 2013.

Silva; A. M.; Silva, R.M.; Silva, B. B.; *Determinação de temperatura da superfície e estimativa do saldo de radiação e evaportranspiração usando imagens landsat e dados observados*.;Revista Brasileira de Cartografia N0 67/6: 1203-1216; p. 2015.

SOUZA, F. F.; de Utilização do Geoprocessamento no Estudo da Aptidão do Solo: Estudo de caso do município de Unaí, região noroeste do Estado de Minas Gerais/Flávio Freire de Souza. Belo Horizonte, 2007.

TEEGAVARAPU, R. S. V.; MESKELE, T.; PATHAK, C. S. *Geo-spatial grid-based transformations of precipitation estimates using spatial interpolation methods*. Computers & Geosciences, v. 40, p. 28-39. 2012.

TESTEZLAF, R. *Irrigação: Métodos, sistemas e aplicações*. Faculdade de Engenharia Agrícola. UNICAMP, p. 69,2017

TESTEZLAF, R.; MATSURA, E.E.; CARDOSO, J.L. *Importância da irrigação no desenvolvimento do agronegócio*. Brasília: ABIMAC, 2002. 45p

THORNTHWAITE, C. W.; WILM, H. G. *Report of the committee on evapotranspiration and transpiration, 1943- 1944*. Transactions of the American Geophysical Union, Washington, DC, v. 25, n. 5, p. 686-693, 1944

TUNDISI, J. G. *Água no século 21: enfrentando a escassez*. RIMA/IIE, 2003. 247p.

UDA, P. K.; *ANÁLISE DA EVAPOTRANSPIRAÇÃO POTENCIAL DISTRIBUÍDA POR MEIO DE IMAGENS NDVI, NA BACIA DO RIO NEGRINHO – SC;* UFSC; 2010. 83p.

UNESCO. *Cerrado Protected Areas: Chapada dos Veadeiros and Emas National Parks*. Disponível em: <http://whc.unesco.org/en/list/1035>. Acesso em: 17 mar. 2020.

USGS - *Geological Survey / Serviço de Levantamento Geológico Americano* (2013). Aquisição de imagens orbitais digitais gratuitas do satélite Landsat-8 EUA. Acesso em 20 de janeiro de 2020. Disponível em [http://lanndsat.usgs.gov](http://lanndsat.usgs.gov/)

USGS- USGS - *Geological Survey / Serviço de Levantamento Geológico Americano* (2019). Landsat 8 (L8) Data Users Handbook. Acesso em 21 de maio de 2020. Disponível em [https://prd](https://prd-wret.s3.us-west-2.amazonaws.com/assets/palladium/production/atoms/files/LSDS-1574_L8_Data_Users_Handbook-v5.0.pdf)[wret.s3.us-west-2.amazonaws.com/assets/palladium/production/atoms/files/LSDS-](https://prd-wret.s3.us-west-2.amazonaws.com/assets/palladium/production/atoms/files/LSDS-1574_L8_Data_Users_Handbook-v5.0.pdf)[1574\\_L8\\_Data\\_Users\\_Handbook-v5.0.pdf](https://prd-wret.s3.us-west-2.amazonaws.com/assets/palladium/production/atoms/files/LSDS-1574_L8_Data_Users_Handbook-v5.0.pdf)

VIANELLO, R. L.; *A ESTAÇÃO METEOROLÓGICA E SEU OBSERVADOR;* Instituto Nacional de Meteorologia, Maio 2011. Disponível em < [http://www.inmet.gov.br/portal/publicacoes/Publicacao-RubensVianello.pdf>](http://www.inmet.gov.br/portal/publicacoes/Publicacao-RubensVianello.pdf)

WANDERLEY, H. S.; AMORIM, R. F. C.; CARVALHO, F. O.; *Interpolação espacial de dados médios mensais pluviométricos com redes neurais artificiais*. Rev. bras. meteorol., São Paulo , v. 29, n. 3, p. 389-396, Sept. 2014 . Available from <http://www.scielo.br/scielo.php?script=sci\_arttext&pid=S0102- 77862014000300007&lng=en&nrm=iso>. access on 04 Apr. 2020. [https://doi.org/10.1590/0102-778620130639.](https://doi.org/10.1590/0102-778620130639)

Wolff, W. 2016. Script to calculate daily evapotranspiration for Landsat 8 images in GRASS GIS. Available at: <http://doi.org/10.5281/zenodo.167350>

YANG, M.D.; YANFUL, E.K. *Water balance during evaporation and drainage in cover soils under different water Table conditions.* Advances in Environmental Research, v.6, p.505-521, 2002.

ZAVOUDAKIS, E.; TULLI, M. A. *Caracterização hidrológica e ambiental da sub-bacia do córrego Santa Isabel, braço norte da bacia do rio Jucu, Domingos Martins (ES).* Universidade Federal do Espírito Santo.. Vitória – ES, 2004.

<span id="page-66-0"></span>ZWART, S.J.; BASTIAANSSEN, W.G.M. *SEBAL for detecting spatial variation of water productivity and scope for improvement in eight irrigated wheat systems.* Agr. Water Manage. 2007, 89, 287-296.

#### <span id="page-67-0"></span>**Apêndice 1**

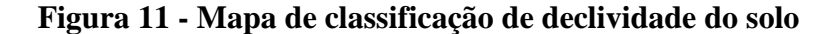

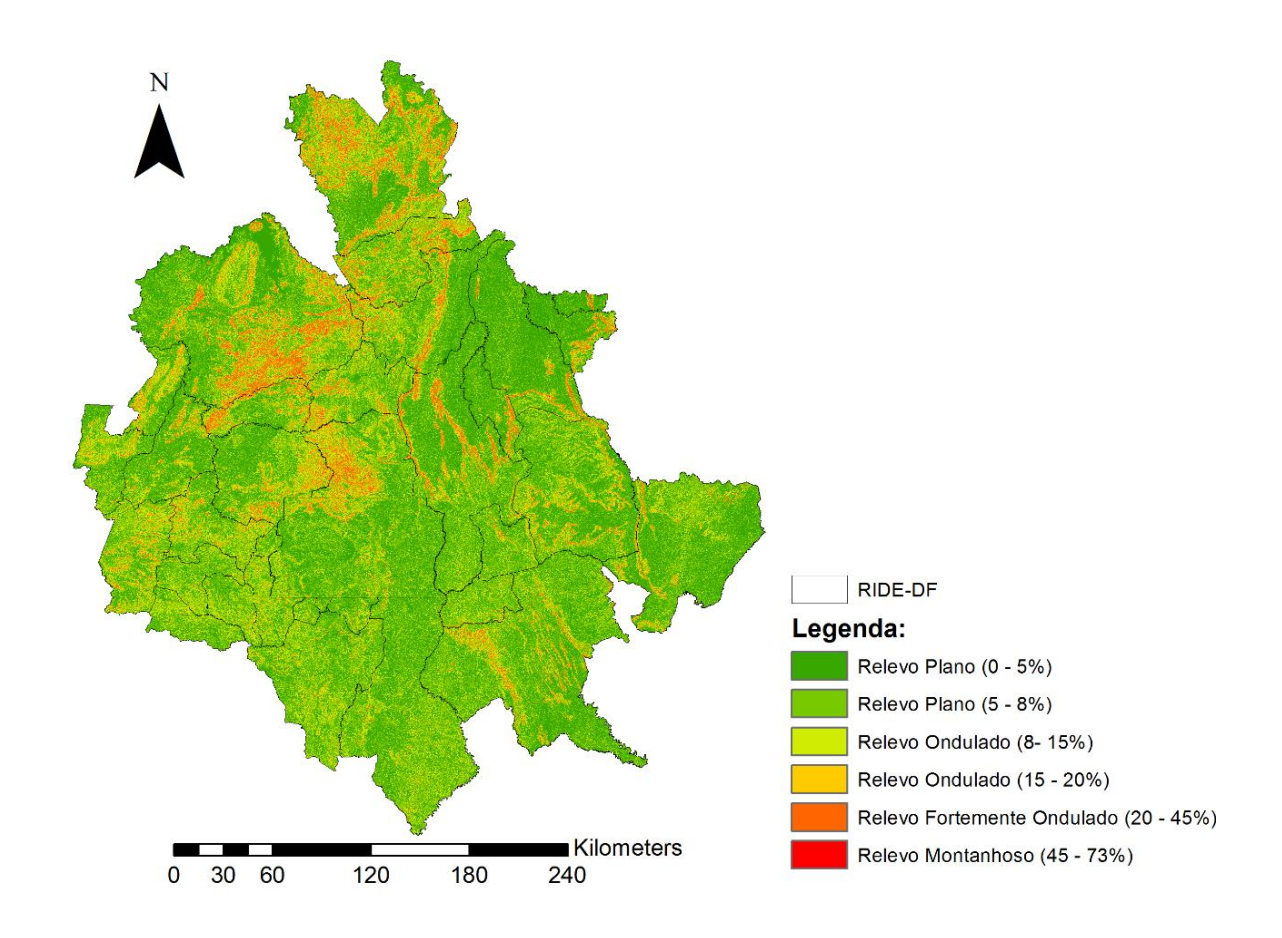

Conforme Zavoudakis e Tulli (2004) considera-se áreas com elevação maior que 8% susceptíveis à irrigação localizada, posto que o custo de bombeamento da água vai reduzindo com o acréscimo da declividade do terreno tal como Marcuzzo et al., (2008).

Além disso, terrenos com declividade de até 5% podem ser feitos projetos em que pivôs apresentem até 9 tubos. Ao passo que terrenos declivosos (relevo ondulado  $(15 - 20 \%)$ ) exigem vão com no máximo 6 tubos. (TESTEZLAF, 2017)

Em virtude de já se ter algumas imagens do modelo digital de elevação, optou-se por adquirir mais 21 imagens no respectivo site [https://search.earthdata.nasa.gov/search.](https://search.earthdata.nasa.gov/search)

Assim, após fazer uma miscelânea entre as imagens no QGIS, o raster de saída foi encaminhado para ARC MAP, sendo possível a realização da função Slope. Podendo se

classificar de maneira a se recomendar áreas de aplicação de irrigação por diferentes maneiras (pivô central ou gotejamento).

Como resultado, obteve-se um mapa com possíveis áreas aptas a condições distintas de relevo do solo.